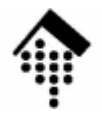

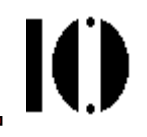

# **Ruby "basics"**

### **Reservierte Schlüsselwörter / Identifier**

•

- **BEGIN**
- **END**
- **alias**
- **and**
- **begin**
- **break**
- **case**
- **class**
- **def**
- **defined**
- **do**
- **else**
- **end**
	- **ensure**
- **self** • **false**
- **super** • **for**
- **then** • **if**

• **retry**

• **undef**

• **unless**

• **return**

- **true** • **in**
- **module**
- **next**
- **until** • **nil**
- **when** • **not**
	- **while**
- **<sup>y</sup>ield** • **redo**
- **elsif**
- •**rescue**

• **or**

IO

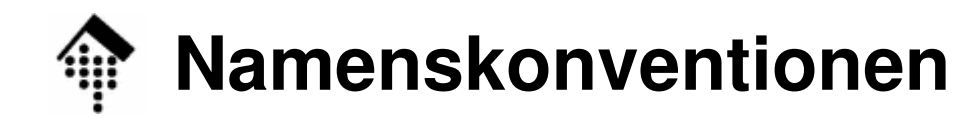

10

- • **Lokale** Variablen
	- Sie beginnen mit einem Kleinbuchstaben:

```
alpha = 45
_id ="Text" # '_' wie Kleinbuchstabe!
some_name ="Name1" # underscore-Notation
otherName ="Name2" # CamelCase-Notation
self, nil, __FILE__ # Pseudovariablen!
```
- • **Globale** Variablen
	- Sie beginnen mit einen \$-Zeichen:

**\$stdout**

**\$NOT\_CONST**

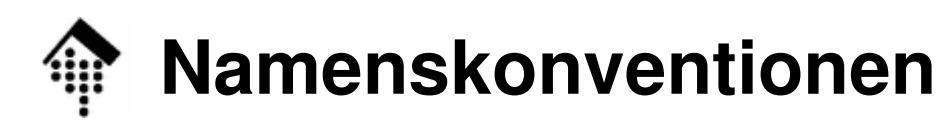

- • Objekt-Variablen (**Attribute**)
	- $-$  hoginnon mit oinom  $\varpi$ -Zoick beginnen mit einem @-Zeichen:

**@attr1@NOT\_CONST**

- Klassen-Variablen (**Klassenattribute**)
	- –beginnen mit zwei @-Zeichen:

**@@class\_attr**

**@@NOT\_CONST**

#### •**Konstanten**

beginnen mit einem Großbuchstaben

**K6chip**

**Laenge**

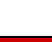

IO.

### **Anweisungen, Zuweisungen, Ausdrücke**

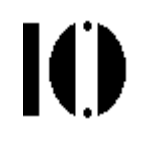

- • Vertraute Notation
	- Zuweisungen (assignments) in "C" und Ruby sind ähnlich:

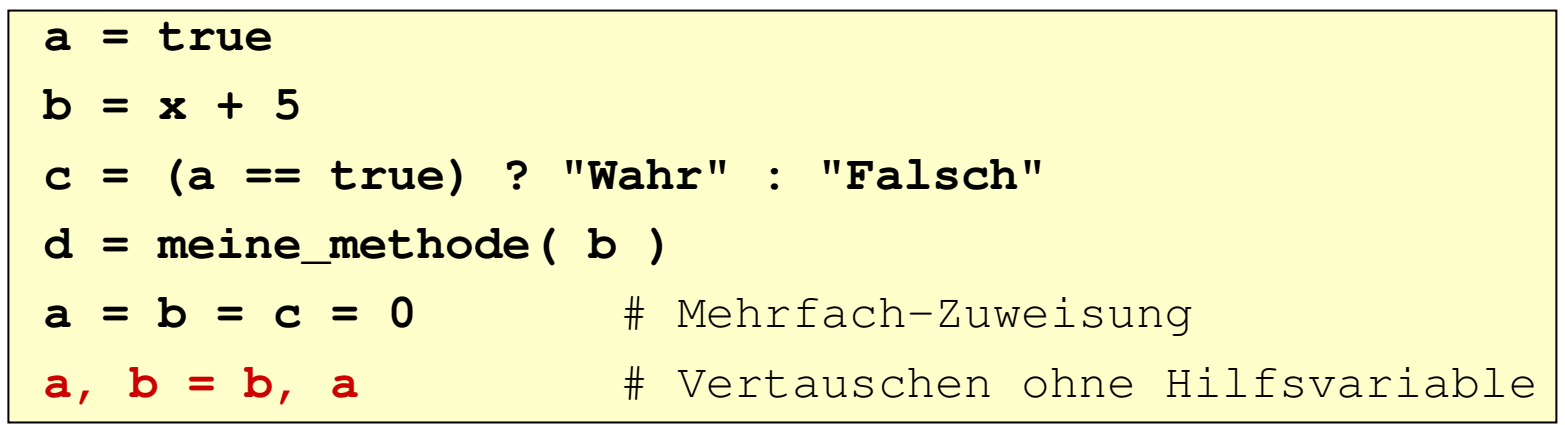

- $\bullet$  **Ausdrücke - typisch für Ruby:**
	- Anweisungen (statements) wie auch Zuweisungen sind fast immer Ausdrücke (expressions):

```
x = i f a then b = 5 else nil \# x ist 5 oder nil
b # Auch ein Ausdruck!
a, b, c = x, (x+=1), (x+=1) # Kombinierbar
```
### **Kommentare, eingebettete Dokumentation**

•Kommentare im Programmcode

```

x = y + 5 # Dies ist ein Kommentar
# Dies ist eine ganze Kommentarzeile.puts "# KEIN Kommentar!"
```
- $\bullet$  Eingebettete Dokumentation
	- Mehrzeilige Textblöcke können mittels **=begin** und **=end** für den Interpreter ausgeblendet werden:

```
=begin
Dieses Programm ist geschrieben worden,um ... usw. usw.Version 1.0 YYYY--MM--DD Autor=end
```
10 B

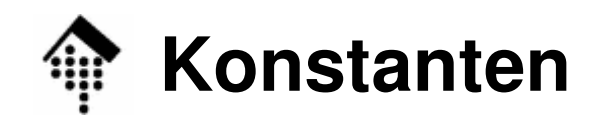

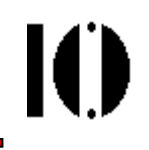

•Beispiele für numerische Konstanten:

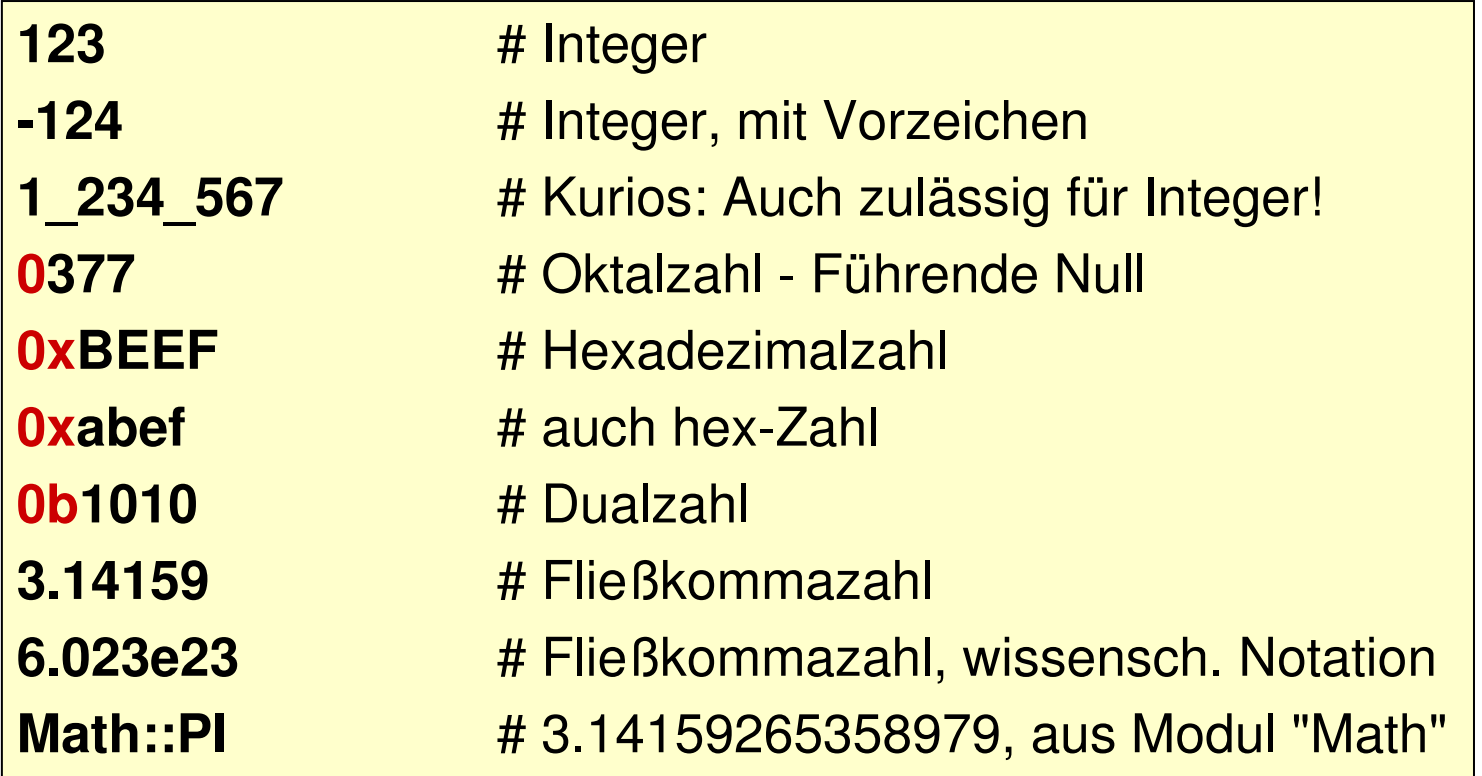

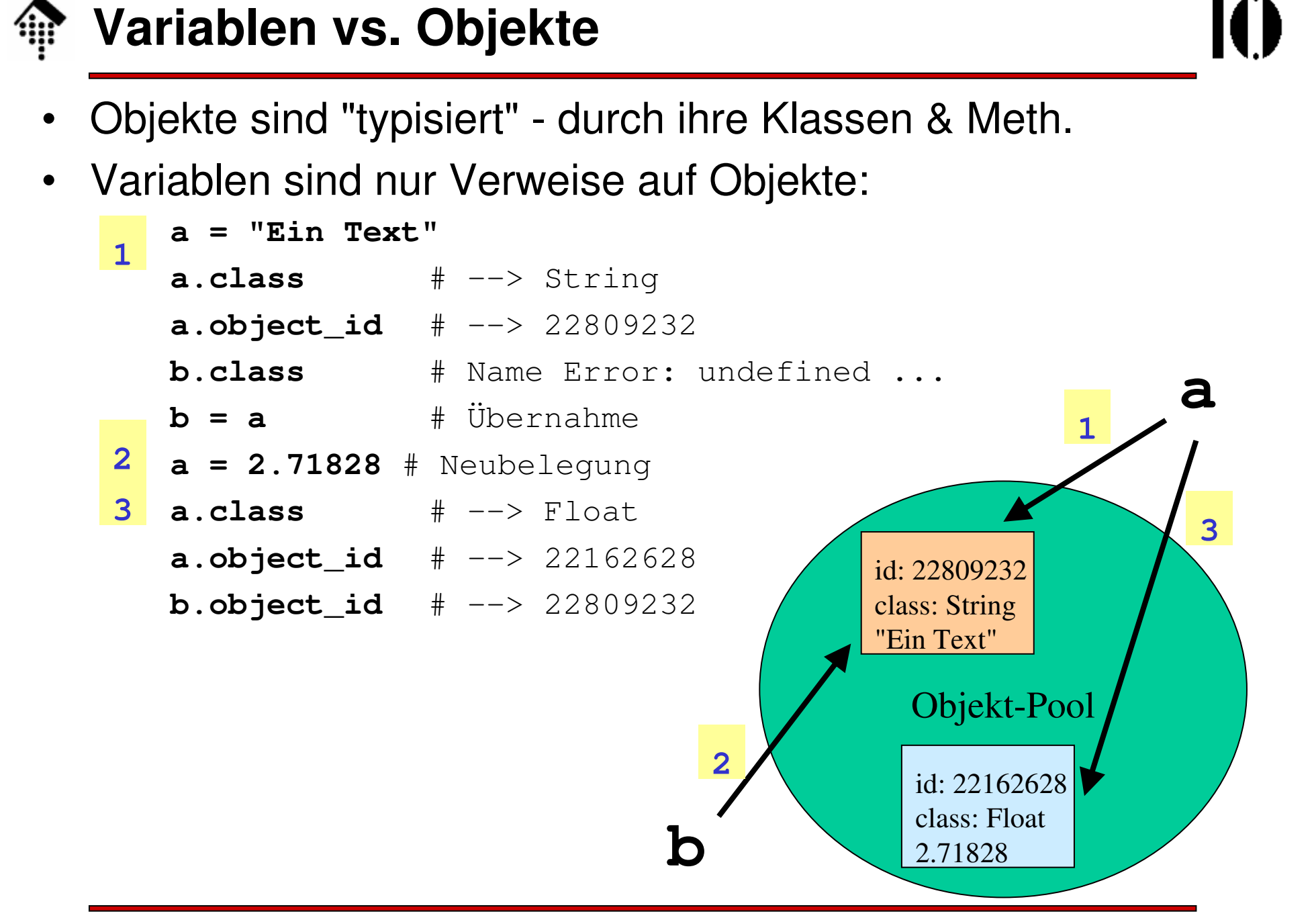

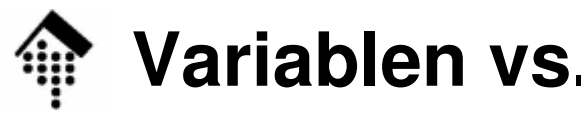

### **Variablen vs. Objekte**

- • Analogie zum Unix file system:
	- Dateien *inodes* Objekte
	- Dateinamen *links* Variablen

**Unix file system Ruby objects ==================================================**# 2 Verweise auf gleichen inode / gleiches Objekt**: \$ ln c d d = c**

# 2 unterschiedliche inodes / Objekte entstehen:

$$
$cp a b \qquad b = a.dup
$$

10

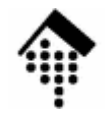

### **Variablen vs. Objekte**

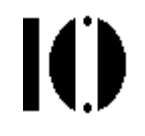

- •**Objekte** 
	- werden über interne Strukturen verwaltet und per ID referenziert.
	- benötigen / erhalten Speicherplatz (auf dem heap)
	- werden von Ruby automatisch verwaltet
		- Allokation von Speicher bei Neuanlage oder Wachstum
		- Freigabe wenn nicht mehr benötigt
	- existieren, solange sie in Benutzung sind, d.h. referenziert werdenBeispiel: Variable verweist auf dieses Objekt

#### $\bullet$ **Garbage collection**

- Ruby erkennt Objekte, die nicht mehr referenziert werden, und entfernt sie dann automatisch aus dem Objekt-Pool.
- –Destruktor-Methoden werden daher nicht benötigt!
- GC-Methode: mark-and-sweep
	- Mit Methoden der Klasse "GC" kann man zur Not eingreifen
- Wie performant? I.a. überwiegt der Nutzen erheblich: Effizienteres Coding, weniger Fehler, kein Ärger mit *memory leaks*, ...

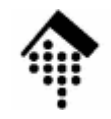

### **Variablen vs. Objekte**

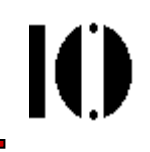

- • Gültigkeitsbereich (scope) von Variablen
	- Maist dar Code-Block, in dam sie angelegt v Meist der Code-Block, in dem sie angelegt werden.

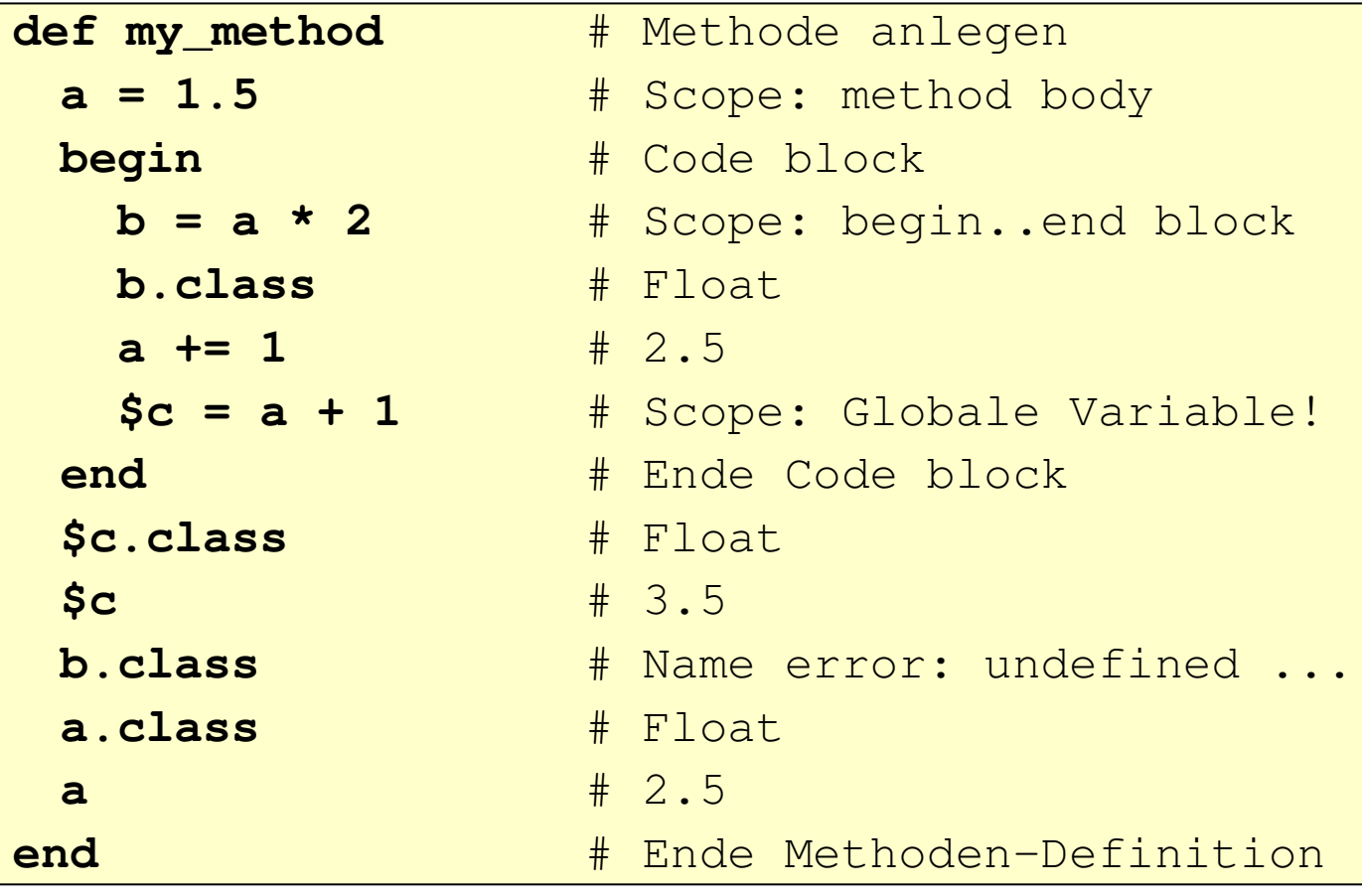

## **Klärung eines irb-Befundes**

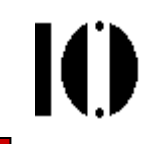

- • NilClass oder Fehlermeldung
	- Befund, z.B. in irb:

a.class --> Fehlermeldung, aber

\$a.class --> NilClass. Warum?

- Der Wert einer neuen Variablen ist für Ruby zunächst "nil", d.h. das (einzige) Objekt von NilClass.
- **\$a** ist immer eine Variable, **a** kann aber sowohl eine Variable als auch eine Methode sein.
- Daher: Fehlermeldung bei Verwechslungsgefahr!

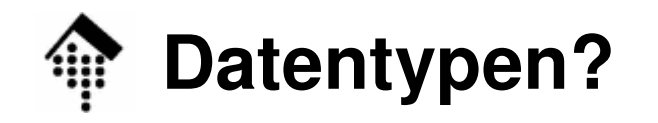

- • Der Begriff "Datentyp" ist in Ruby irreführend:
	- Anstelle der klassischen einfachen "Datentypen" für Zahlen, Zeichen und Zeichenketten (strings) besitzt Ruby Klassen.
	- Selbst Konstanten sind Objekte dieser Klassen!
- $\bullet$  Einige Standardklassen
	- Fixnum

```

Entspricht allen Integer-Typen, also etwa char, short, int (signed wie unsigned)
```
Bignum

Setzt Fixnum fort wenn erforderlich

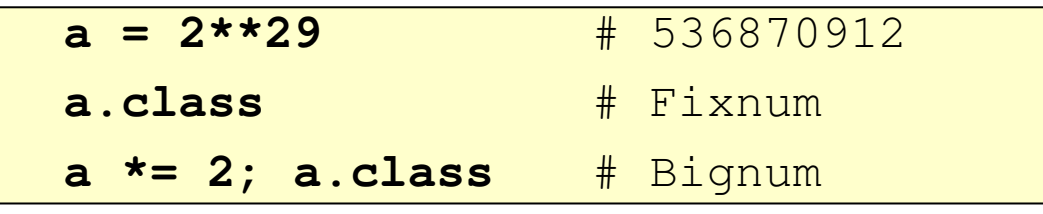

Viel langsamer, aber mit beliebiger Genauigkeit!

Float

Entspricht "double" (gemäß der jeweiligen Hardware).

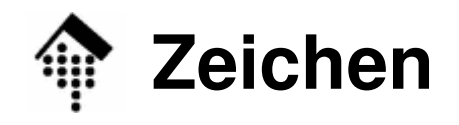

IO.

- • Grundregel:
	- Zeichen in Ruby sind stets Integer (also: **Fixnum**)!
	- Spezielle Notationen für den Umgang mit Zeichen:

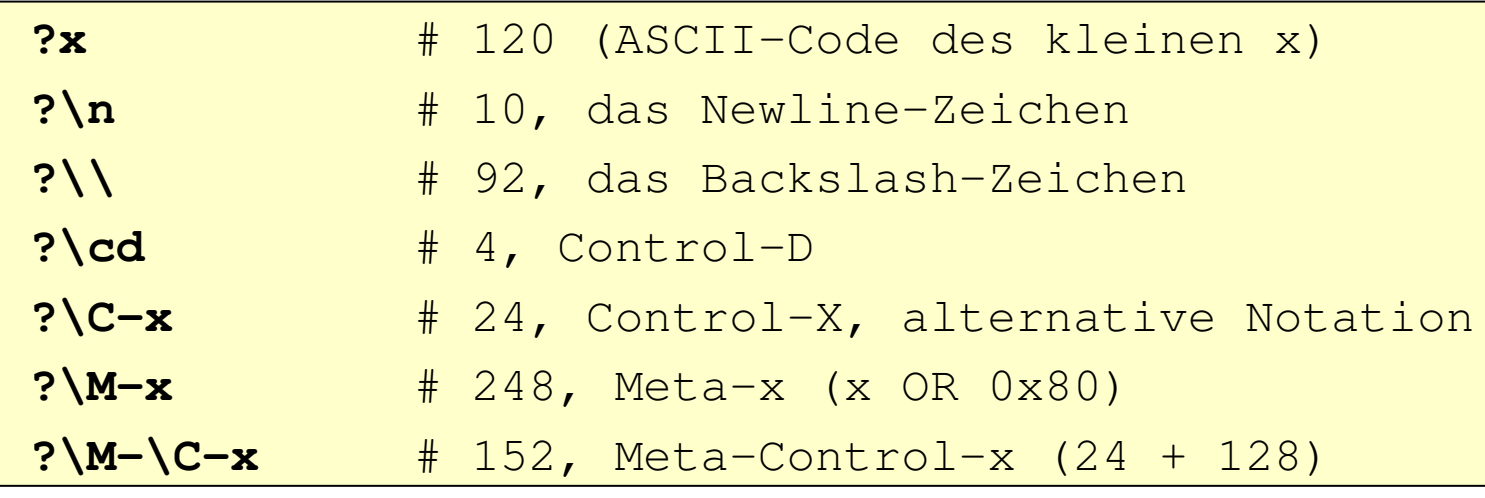

Umgang mit dieser Notation (Beispiele):

 $a = ?8 + ?<sup>2</sup>$  -  $?{}C-A$ **b = ?A; a == b** # true (# 56 + 10 - 1 = 65)

All diese Zeichen lassen sich auch in Strings einbetten!

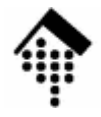

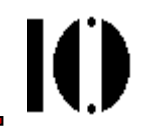

# **Einige wichtige Klassen**

Array, Hash, String, Range

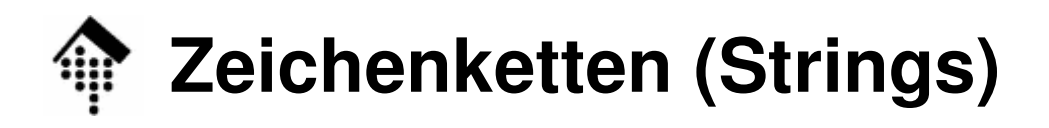

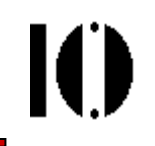

### **Umgang mit Zeichenketten ist eine der wichtigsten Aufgaben jeder Skriptsprache.**

- • Ruby besitzt dazu eine Fülle an Möglichkeiten!
	- Sie werden insb. in Klasse "**String**" bereitgestellt
- Wer von C/C++ kommt,
	- findet hier eine Vielfalt neuer Konzepte und Ideen(was anfangs leicht verwirren kann).
- Wer Perl kennt,
	- findet viele "alte Bekannte" wieder
	- erhält Gelegenheit, Perls manchmal kryptische Notationen durch lesbarere Varianten zu ersetzen.
- Strings in Python:
	- Viele Ähnlichkeiten zu Ruby, insb. bei den Methoden
	- Aber: Python-Strings sind nicht veränderbar, Ruby-Strings wohl

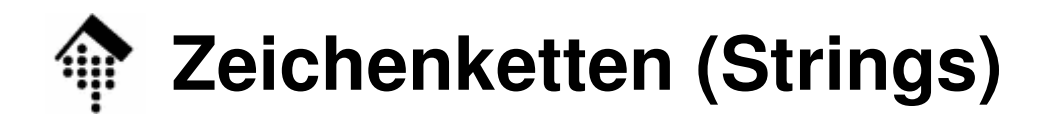

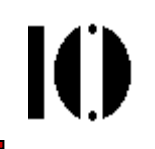

- • Basisnotationen für Strings:
	- Hochkommata vs. Anführungszeichen als Begrenzer

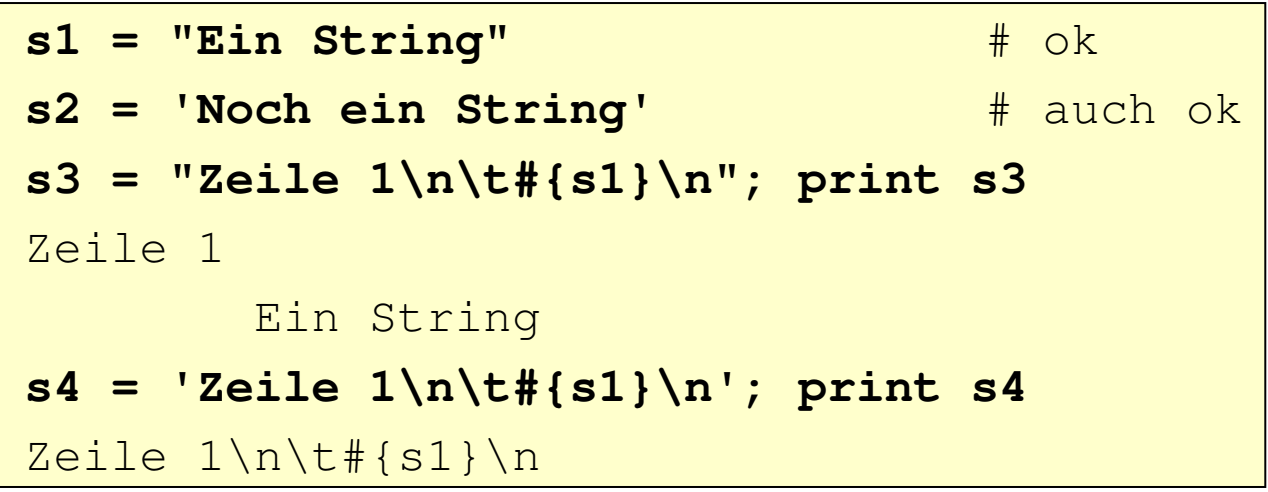

In " ... " werden \-Notationen wie \n und Ausdrücke der Art # $\{...\}$ ausgewertet, in '...' nicht, analog zur Unix-Shell!

Nicht in Python

Ausnahme: \' wird auch in '...' beachtet:

'van\'t Hoff' --> "van't Hoff"

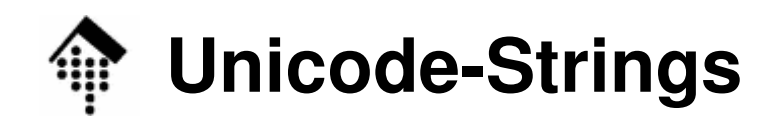

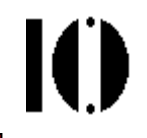

- • Ruby
	- Bis Ruby 1.8: String = Folge von Bytes, Hilfsbibliotheken für mehr
	- Ab Ruby 1.9: String = Folge von Zeichen, Zeichen != Byte; Unterstützung zahlreicher Zeichensatz-Codierungen incl. Unicode
	- Beispiel, Ruby 1.8:

```
$KCODE = "u" # Unicode UTF-8
require "jcode"
s = "English Deutsch 日本語" # Editor: UTF-8-Codierung
s.length # 25
s.jlength # 19
```
Beispiel, Ruby 1.9:

```
# -* coding: utf-8 -*s = "English Deutsch 日本語" 
s.size # 19 (size und length sind Synonyme)
s.bytesize # 25
s.encoding # <Encoding: UTF-8>
```
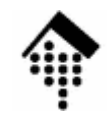

### **Unicode-Strings**

K

- • Python
	- Unicode-Unterstützung ist seit Python 2.0 eingebaut
	- Python unterscheidet normale von Unicode-Strings
	- –– Beispiel, Python 2.5:

# -\*- coding: utf-8 -\* **s = u"**English Deutsch 日本語**" len(s)**# 19 (noch zu prüfen)

- $\bullet$  Einbettung von Unicode-Zeichen
	- **Python**

```

u"F\u00FCnf \u20AC" # Fünf €
u"F\u00fcnf \N{EURO SIGN}" # Fünf €
```
–Ruby 1.9

```

"F\u00FCnf \u20AC" # Fünf €
```
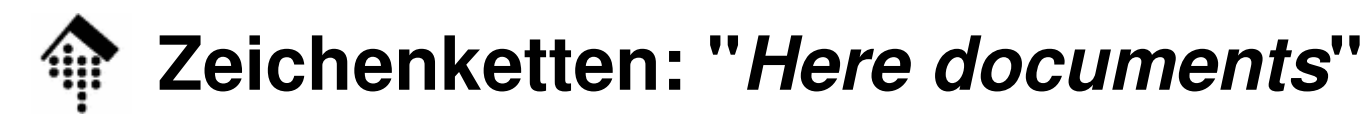

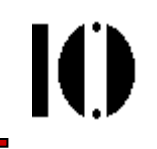

- • Here documents:
	- eine bequeme Möglichkeit, mehrzeilige Texte innerhalb des Programmcodes anzulegen:
	- Beispiel 1 (Ruby):

```
a = 123print <<HERE # Identifier
Double quoted \
here document.
Sum = #{a+1}HERE
```
#### –ergibt:

```
Double quoted here
document.Sum = 124
```
- Here documents:
	- Python verwendet triple quotes als Begrenzer (""" oder '''). Diese werden auch oft als documentation stringsverwendet.
	- Beispiel:

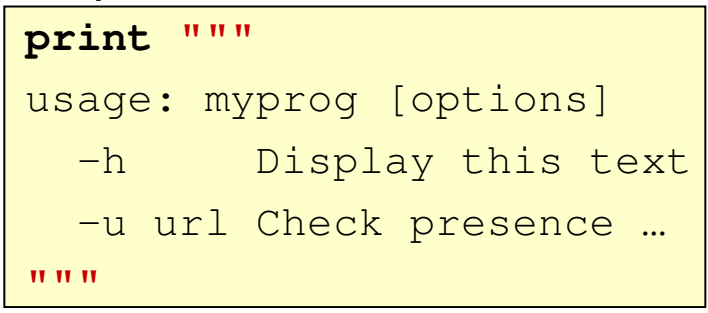

```
 ergibt:
```
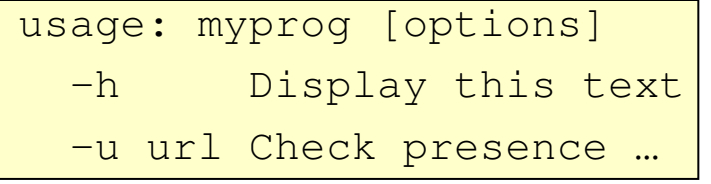

## **Zeichenketten: "Here documents"**

- •• Here documents (Forts.):
	- eine bequeme Möglichkeit, mehrzeilige Texte innerhalb des Programmcodes anzulegen:
	- Beispiel 1:

```
a = 123print <<HERE # Identifier
Double quoted \
here document.
Sum = #{a+1}HERE
```
–ergibt:

```
Double quoted here document.
Sum = 124
```
IO

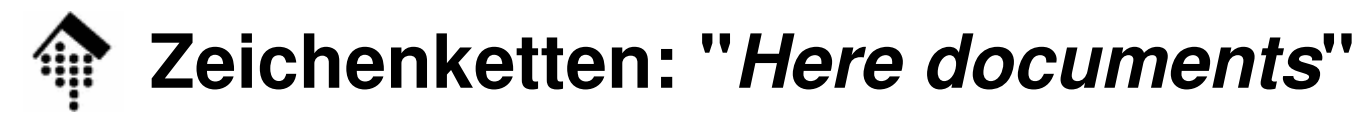

- •• Here documents (Forts.):
	- Beispiel 2:

```
a = 123
print <<-'THERE' # String, single quoted
      This is single quoted.
      The above used #{a+1}
      THERE
```

```
 ergibt:
```
This is single quoted. The above used #{a+1}

#### Beachten:

**<<-**(Minuszeichen beachten!)

Ende-Sequenz darf eingerückt erscheinen.

#### **single / double quotation rules**:

Ableitung von der Notation des verwendeten Begrenzer-Strings!

Ю

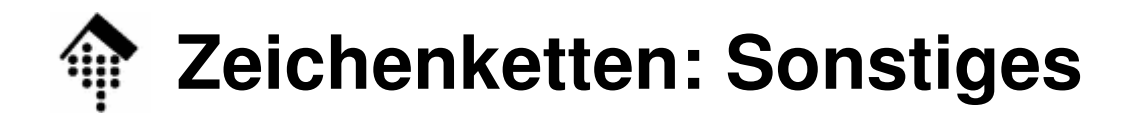

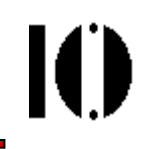

#### •Konkatenierung (Verkettung):

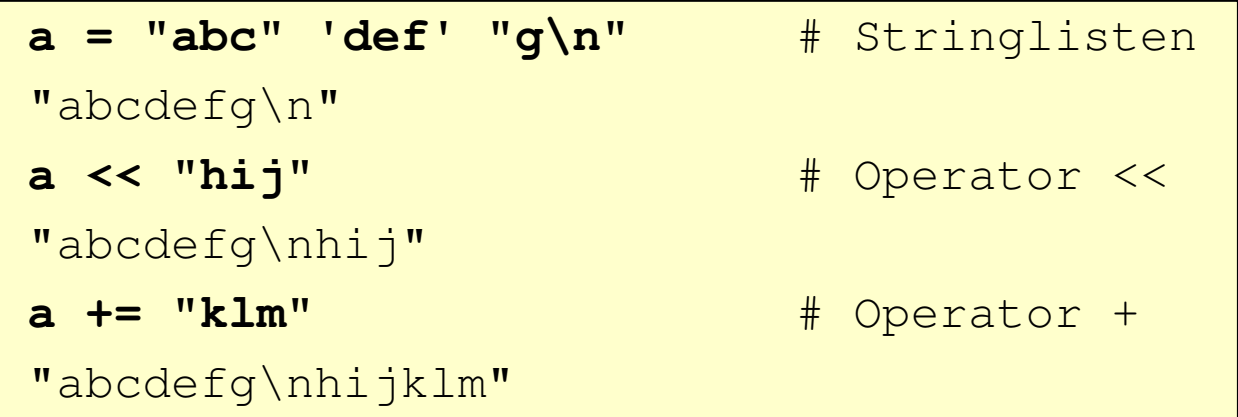

- • Interne Darstellung von Zeichenketten:
	- Sequenzen von 8-bit Bytes
	- Jedes Zeichen kann alle 256 Zustände annehmen; Wert 0 hat keine Sonderstellung (anders als in C)
	- Wesentliche Änderung wegen Unicode-Unterstützung ab Ruby 1.9!!

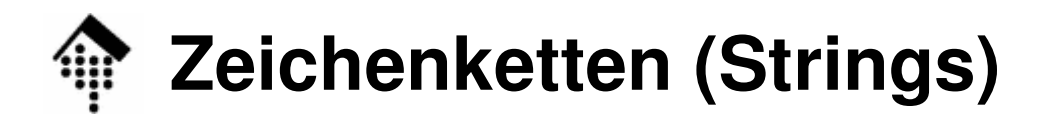

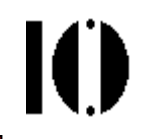

- • Generalisierte Notation:
	- Wie vermeidet man das "Escaping"? Wir definieren uns einen Begrenzer, der nicht im Nutztext steht!

```
# Seien | bzw. / zwei neue Begrenzer:s1 = %q|"Mach's richtig!", sagte der Chef.|
s2 = %Q/"Mach's richtig!", sagte #{name}./
```
- %q|...| entspricht '...', %Q/.../ entspricht "...".
- 0-9, A-Z, a-z sind offenbar keine zulässigen Begrenzer in Ruby 1.8
- Sonderregeln für Klammern:

```
# Klammer-Zeichen werden gepaart!s1 = %Q(Ein String)
s2 = %q[Noch ein String]
s3 = %Q{Zeile 1\n\t#{s1}\n} 
s4 = %q<Zeile 1\n\t#{s1}\n>
```
## **Zeichenketten (Strings)**

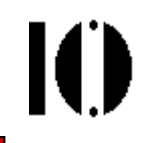

- $\bullet$  Weitere Anwendungen der generalisierten Notation:
	- **%x** Command output string ("back tick"-Notation)

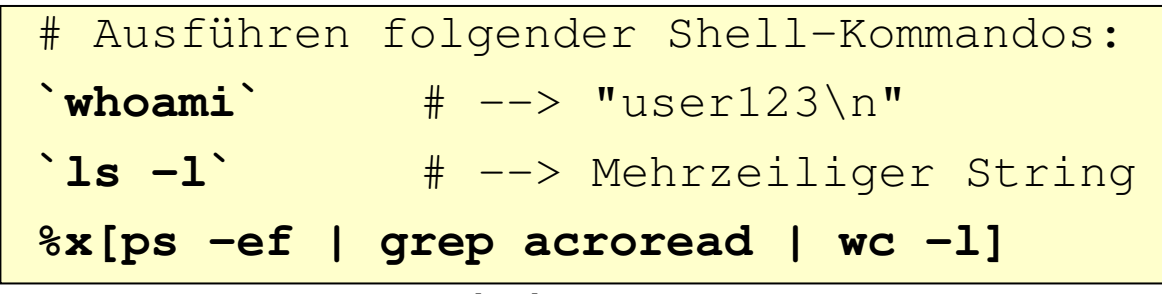

- %x[...] entspricht hier `...`, Klammerregel inklusive.
- **%w** Array aus Strings:

```
# Array von Strings - viel zu tippen!
a = ["Jan", "Feb", "Mär", "Apr", "Mai", "Jun", "Jul","Aug", "Sep", "Okt", "Nov", "Dez"]# Dasselbe, nur kürzer:
b = %w(Jan Feb Mär Apr Mai Jun Jul Aug Sep Okt Nov Dez)
a == b # true
```
– %w(...) entspricht hier ["...", ..., "..."], Klammerregel inklusive

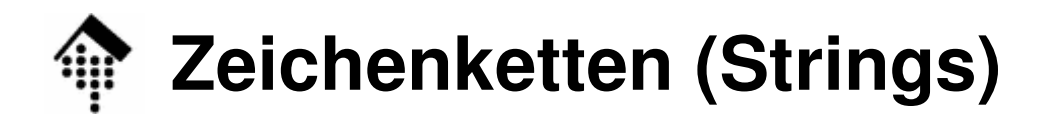

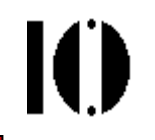

**%r** - Reguläre Ausdrücke:

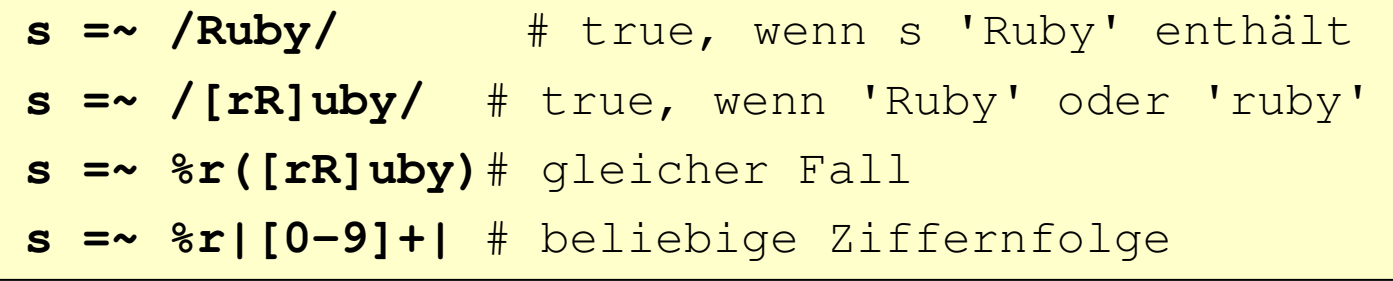

- $\bullet$  Reguläre Ausdrücke ("regex"):
	- zum pattern matching (Erkennung von Textmustern)
	- gibt es schon seit Jahrzehnten
	- wurden dank Perl in den letzten ~10 Jahren populär
	- Ein ebenso mächtiges wie oftmals kryptisches Werkzeug
	- Absolut unverzichtbar für Informatiker!
	- Wir werden reguläre Ausdrücke im Vertiefungsteil näher behandeln. Hier nur einige Bespiele:

### **Exkurs: Beispiele für Reguläre Ausdrücke**

O

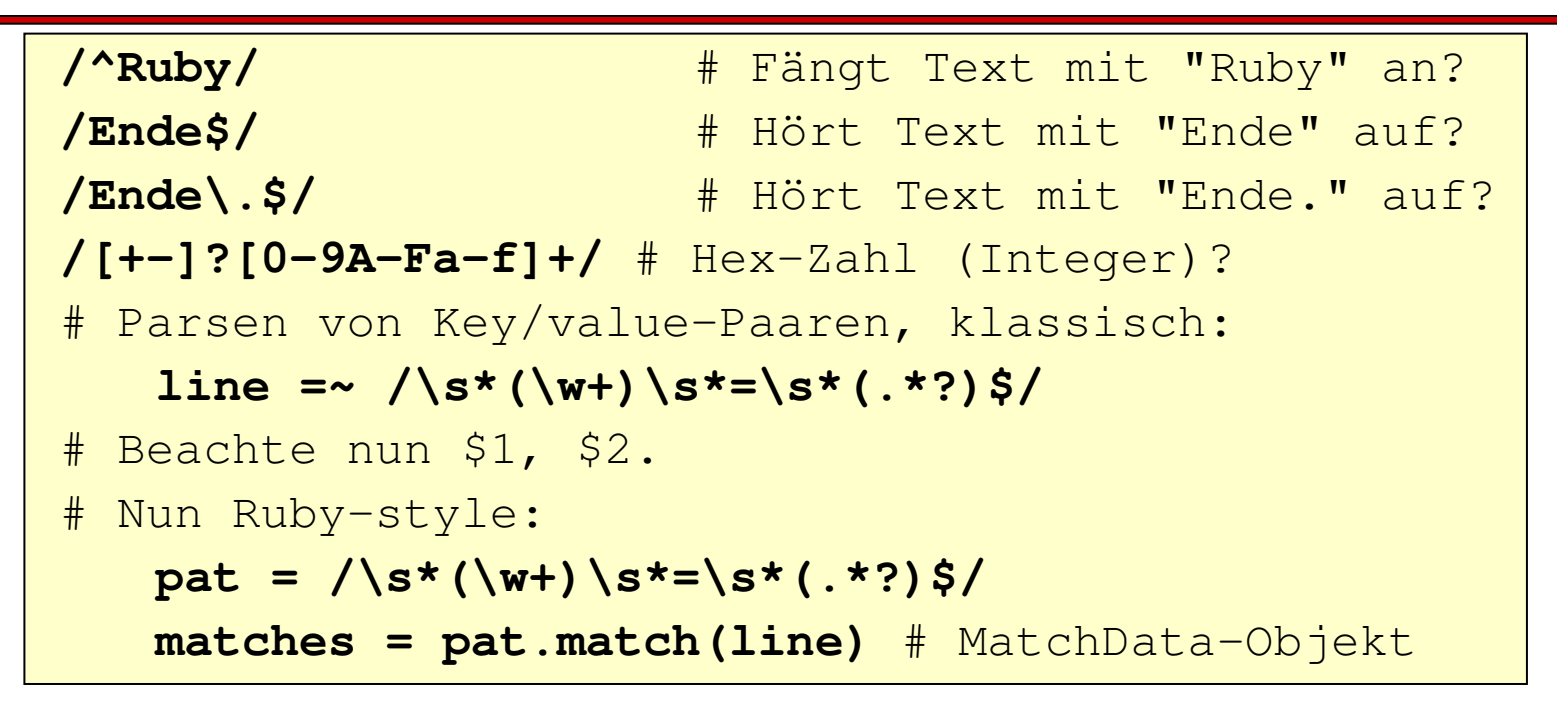

Beispiele dazu (an der Tafel zu diskutieren):

```
1) line ="a=b+c"
2) line =" a = b + c "
3) line ="Farbe = blau # Kommentar"
4) line ="x = puts'# Kommentar'"
```
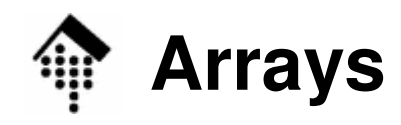

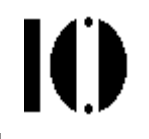

- • Vorbemerkungen:
	- In C / C++ sind Arrays maschinennah als Speicherblöcke definiert:

```
void f()
{ // Statisch angelegte Arrays
 char buf[1024]; // 1024 * sizeof(char) Bytes
 int primes[100]; // 100 * sizeof(int) Bytes
 my_struct *p;
...
p = malloc(len * sizeof(my_struct)) // Zur Laufzeit
...
free(p)}
```
 –Speicherverwaltung und Anpassung an Datentypen:

Bleibt den Entwicklern überlassen.

- Anpassungen zur Laufzeit? Sind Arrays einmal angelegt, lässt sich ihre Größe nicht verändern. "Workarounds" sind mit Mühe möglich.
- Arravs aus verschiedenen Datentynen / Objekten unterschiedlich Arrays aus verschiedenen Datentypen / Objekten unterschiedlicherKlassen ("Container")?

In C nicht vorgesehen, keine leichte Übung in C++

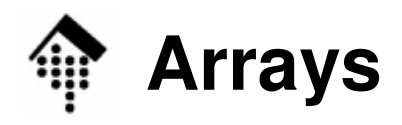

- • Die Ruby-Klasse **Array**:
	- bündelt zahlreiche Eigenschaften von klassischen Arrays und Containerklassen
	- stellt viele Methoden für die bequeme Benutzung bereit
	- kümmert sich komplett um die Speicherverwaltung
	- –verwaltet beliebig viele Objekte, auch aus verschiedenen Klassen
	- ist konzeptionell verwandt mit Perl-"Arrays"
- • Tipp:
	- Denken Sie bei Ruby-Arrays NICHT an gleichnamige Dinge aus  $C/C_{++}$
	- Eine abstrakte, eher mathematische Sicht ist hilfreicher (etwa: n-Tupel, nicht: Menge)
- Python: **list**
	- e Farnar <del>tur</del> Ferner: **tuple** (nicht veränderbar), **set**, **frozenset**

## **Arrays: Elementare Beispiele**

 $\mathbf{I}$ 

•Beispiele:

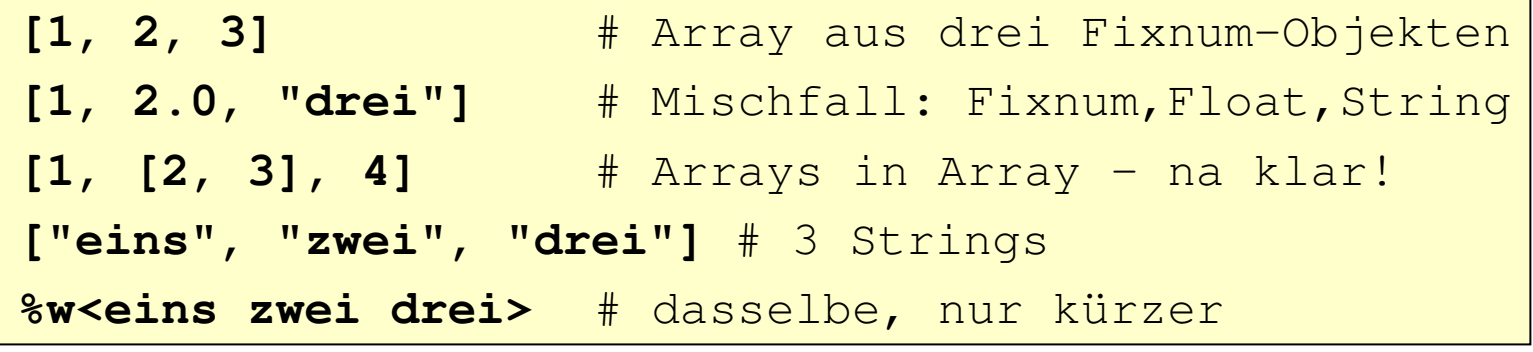

• ... für Zuweisungen:

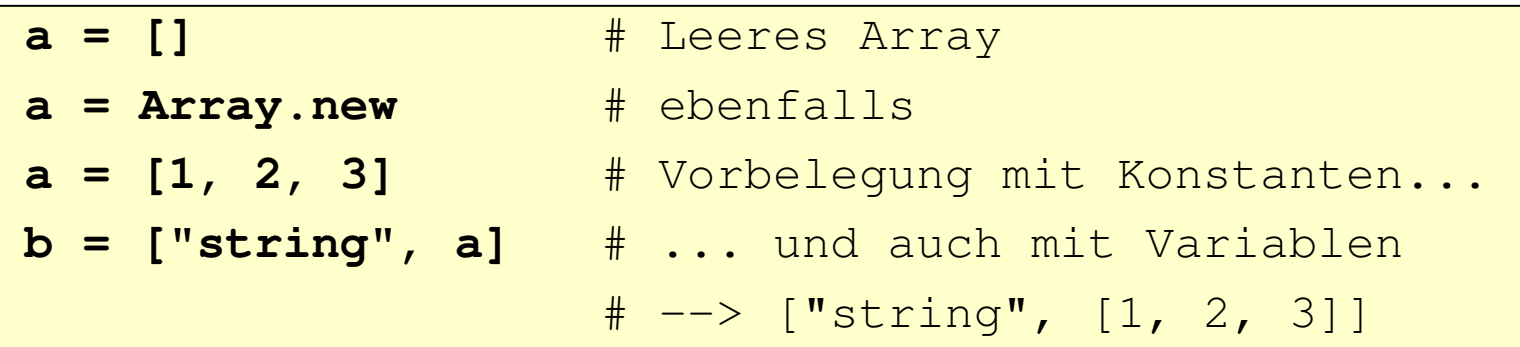

## **Arrays: Elementare Beispiele**

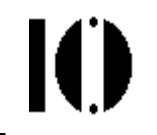

•... für Zugriff per Index:

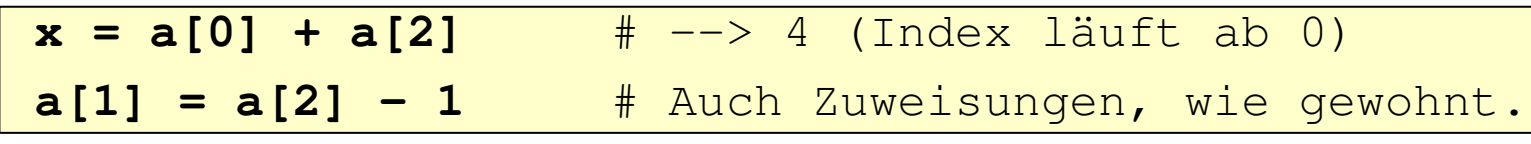

 $\bullet$ Neu (kleine Auswahl):

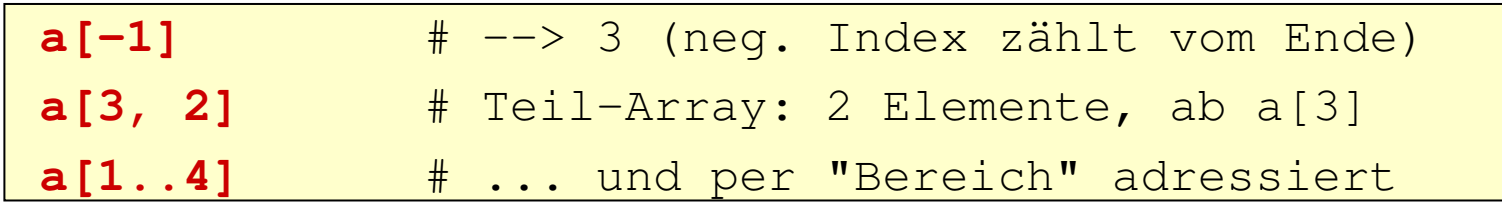

#### •**Ruby vs. Perl**

- Perl führt Arrays als spezielle Datentypen, nicht als Objekte.
- –Die Notation ist leicht unterschiedlich:

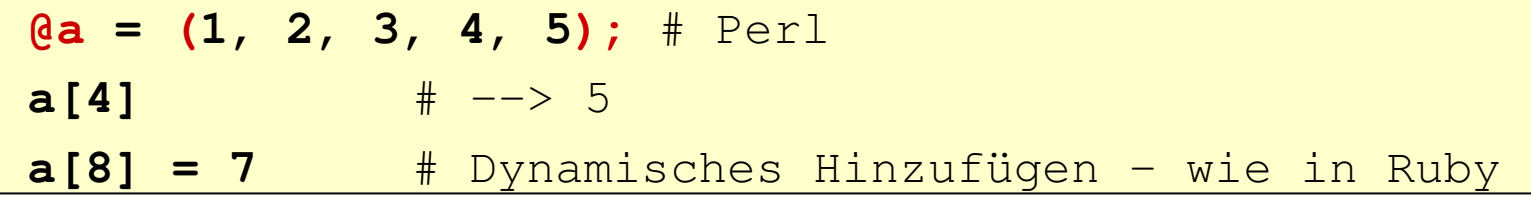

## **Exkurs / Vorgriff: Klassen und Methoden**

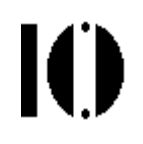

•Eine Klasse anlegen – ganz einfach

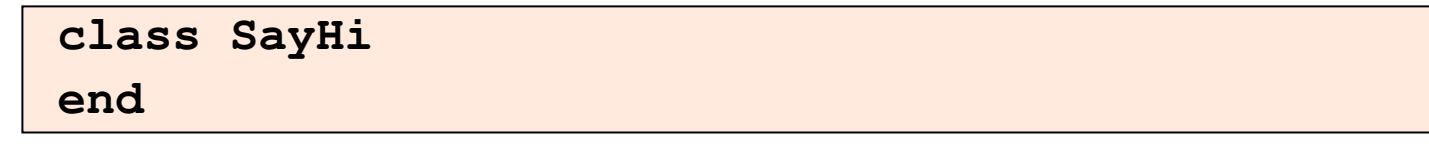

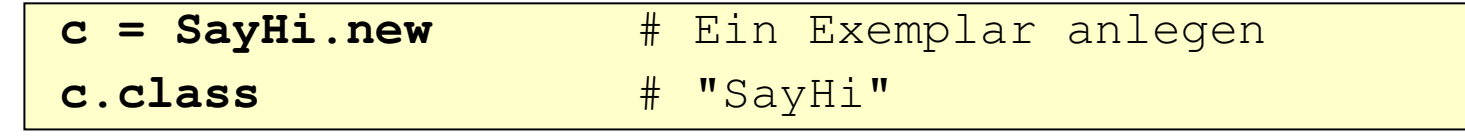

 $\bullet$ Eine Methode anfügen

```
class SayHi
 def greet( name )
   puts "Hi, #{name}!"
 end end
```
**c.greet "folks"** # "Hi, folks!"

## **Mengen (sets)**

- • Ruby unterstützt Mengen nicht direkt (wie etwa Pascal oder Python)
	- Z.B. gibt es keinen Operator "in"
- $\bullet$  Mengen lassen sich aber einfach auf der Basis der Array-Klasse aufbauen
- Benötigt:
	- Elemente dürfen nicht mehrfach vorkommen
	- Ihre Reihenfolge spielt keine Rolle
	- Ersatz für Operator "in"
	- Mengenoperationen: Vereinigung, Durchschnitt, Differenz
- Einzelheiten: The Ruby Way, p.148ff
- $\bullet$ Siehe auch: Ruby Standard Library "Set"

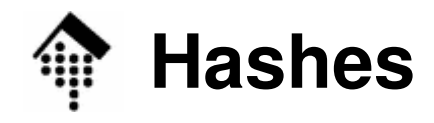

- • Vorbemerkungen:
	- Hashes sind die vielleicht wichtigsten Datentypen in Skriptsprachen.
	- Viele Entwicker wechselten zu Skriptsprachen wegen Regulärer Ausdrücke - und wegen Hashes!
	- Synonyme: Assoziative Arrays, Maps, Dictionaries
	- – Sie sind i.w. Mengen aus (key, value)-Paaren, wobei die "Schlüssel" eindeutig vergeben werden.
	- Alternative Sichtweise: Arrays mit generalisierten Indizes
	- (Bemerkungen zur Herkunft des Namens "hash")

#### •Die Ruby-Klasse **Hash**

- Sie bietet zahlreiche Methoden zum bequemen Umgang mit Hashes(und davon ableitbaren Klassen).
- Viele Parallelen zur Klasse **Array**
- Als "keys" können Objekte beliebiger Klassen dienen. Bedingungen: (1) sie haben eine Methode "hash" implementiert,
	- (2) der hash-Wert eines Objekts bleibt konstant.

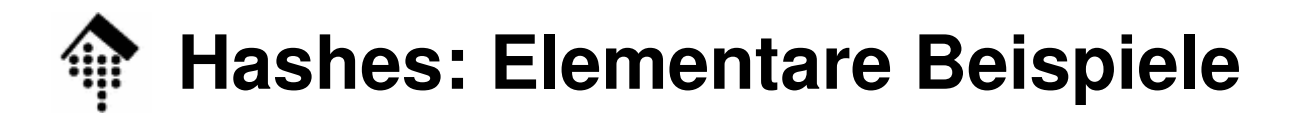

•Beispiele:

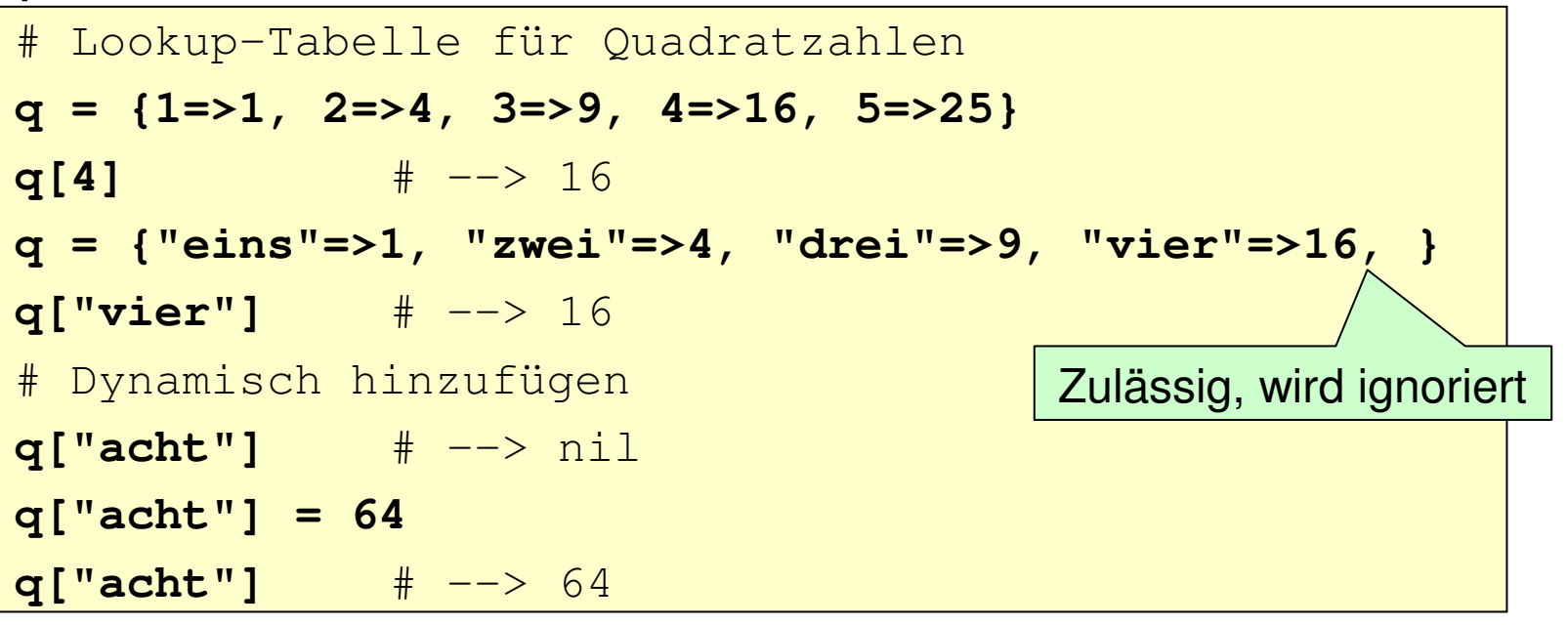

- $\bullet$  **Ruby vs. Perl:**
	- Perl führt Hashes als spezielle Datentypen, nicht als Objekte.
	- Die Notation ist leicht unterschiedlich:

**%q = (1=>1, 2=>4, 3=>9, 4=>16, 5=>25); # Perl q{4} q{8} = 64** # Dynamisches Hinzufügen - ganz analog!  $\frac{4}{x}$  --> 16

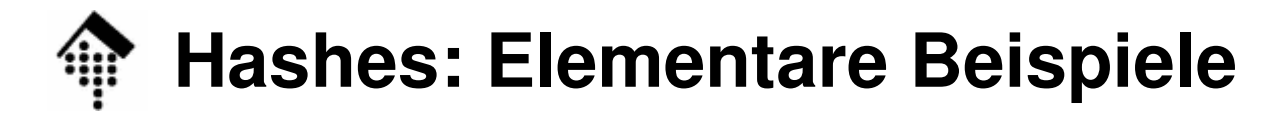

#### •**Ruby vs. Python:**

- Python kennt den Datentypen **dict**.
- Die Notation ist wie bei Ruby, aber kompakter:

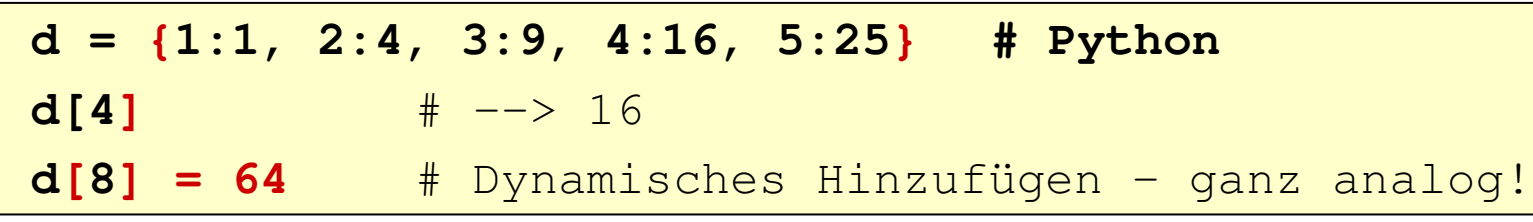

#### •**Ruby-Hashes und Symbole:**

 Hash keys in Ruby sind häufig Symbole: Sie sind selbstdokumentierend, aber sparsamer als Strings:

```
wday_map1 = {"Mon" => "Monday", "Tue" => "Tuesday"}wday_map2 = {:Mon => "Monday", :Tue => "Tuesday"}
```
 Ab Ruby 1.9 gibt es eine noch besser lesbare Kurzform, falls die Keys Symbole sind:

```
wday_map3 = {Mon: "Monday", Tue: "Tuesday"}
```

```
# äquivalent zu wday_map2 !
```
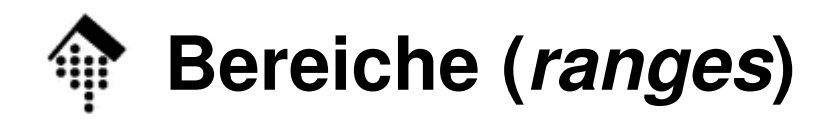

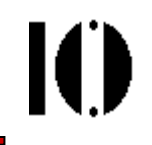

- • Ruby behandelt Bereiche als eigene Klasse "Range"
	- Andere Sprachen behandeln sie als Listen oder als Mengen
- $\bullet$ als Folgen (sequences)

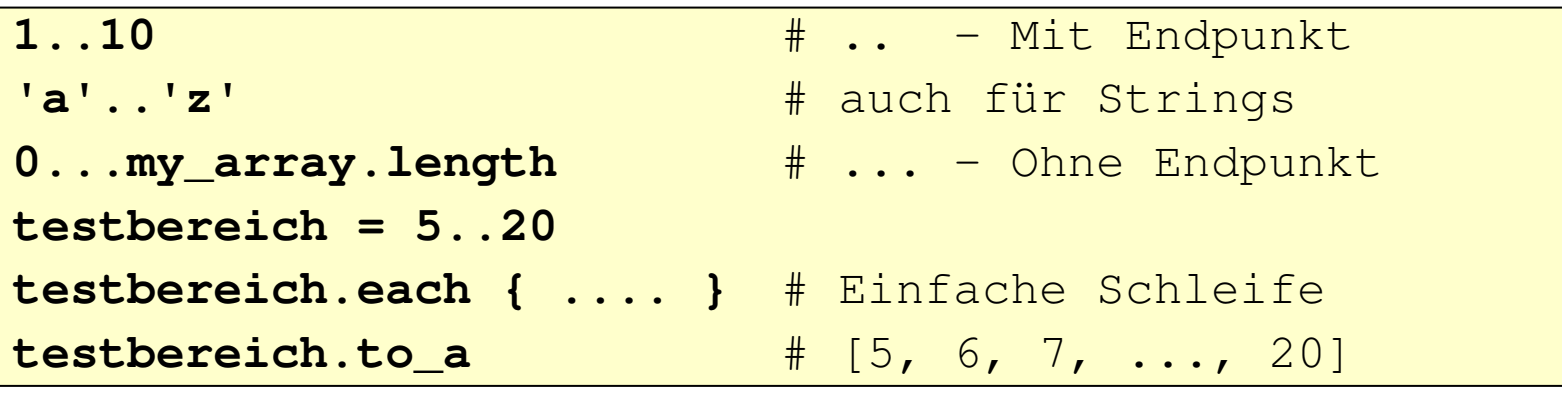

• in Bedingungen

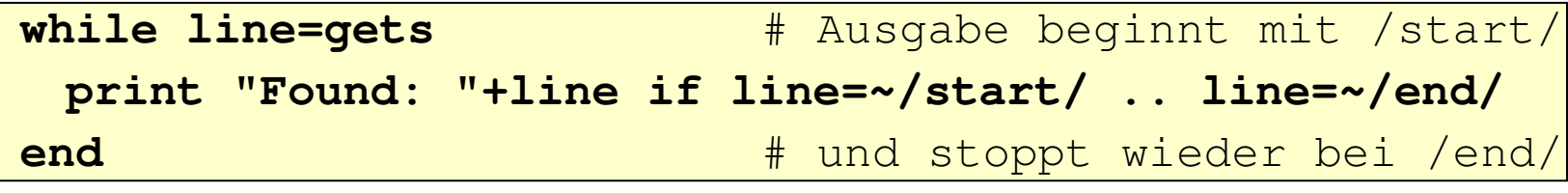

 $\bullet$ als Intervalle

> **(1..10) === Math::PI** # true: 1 <= Pi < 10 **('a'..'p') === 'z'**# false

## **Muster (patterns)**

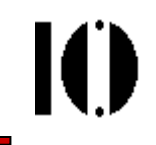

- • Teil von Klasse Regex (für Reguläre Ausdrücke)!
	- Werden manchmal als eigene Datentypen behandelt.
	- Ruby tut dies nicht es gibt keine eingebaute Klasse für patterns.
- $\bullet$ Wir besprechen *patterns* zusammen mit Regex im Vertiefungsteil.

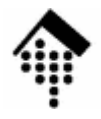

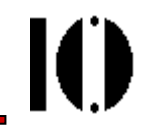

## **Namen, SymboleOperatoren**

## **Namen und Symbole**

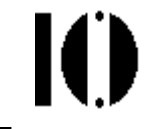

• Variablen, Konstanten, Methoden, Klassen, ... - Für alle diese Einheiten vergeben wir **Namen**:

```
local var, $global var, Math::PI
@instance_var, @@class_varmy_method, MyClass, MyModule
```
• Wenn man die mit einem bestimmten Namen identifizierte Einheit selbst als Argument behandeln will, verwendet man **Symbole** (Exemplare der Klasse **Symbol**):

```
: my_method, : instance_var
```
- Durch Voranstellen eines ':' wird aus dem Namen "sein" Symbol.
- •Umwandlungen:

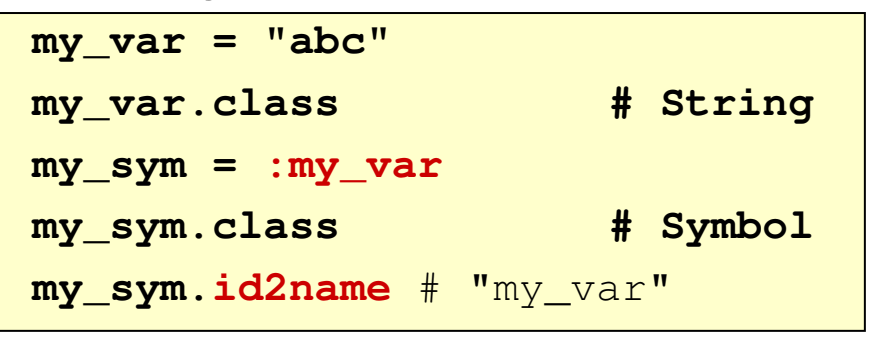

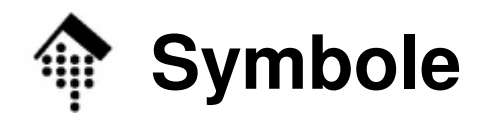

- • Ruby besitzt die Klasse **Symbol**
	- Symbole sind "identifizierende, konstante Strings"
	- Nutzen Sie Symbole anstelle von Strings, wenn Sie Dinge nur per Name ansprechen wollen und auf die Veränderbarkeit von Strings keinen Wert legen:

```
conn = MyHttpConnector
             :host => 'www.fh-wiesbaden.de',
             :port => 80,
             :path => '/index.html'
result = conn.get # usw.
```
- Symbole werden prozessweit nur einmal angelegt, während String-Literale bei jedem Aufruf ein neues (teures) String-Objekt erzeugen
- Umwandlungen sind einfach möglich:

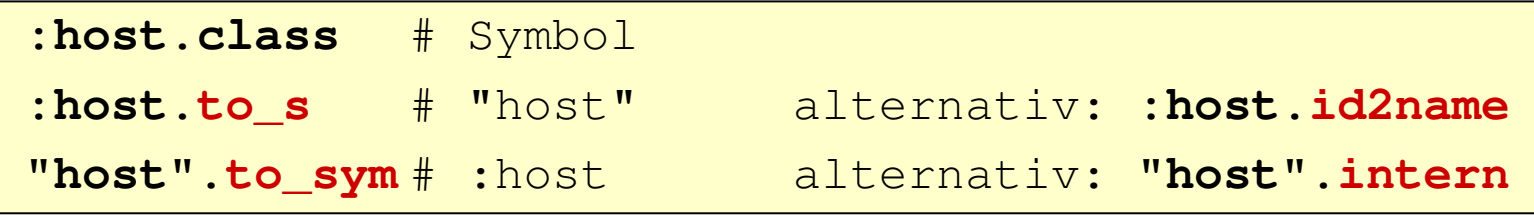

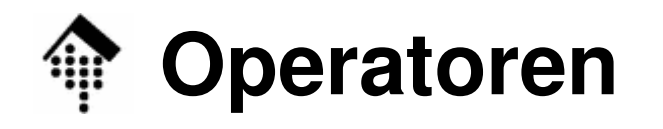

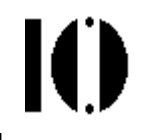

•Bindungsstärke der Operatoren (absteigende Reihenfolge)

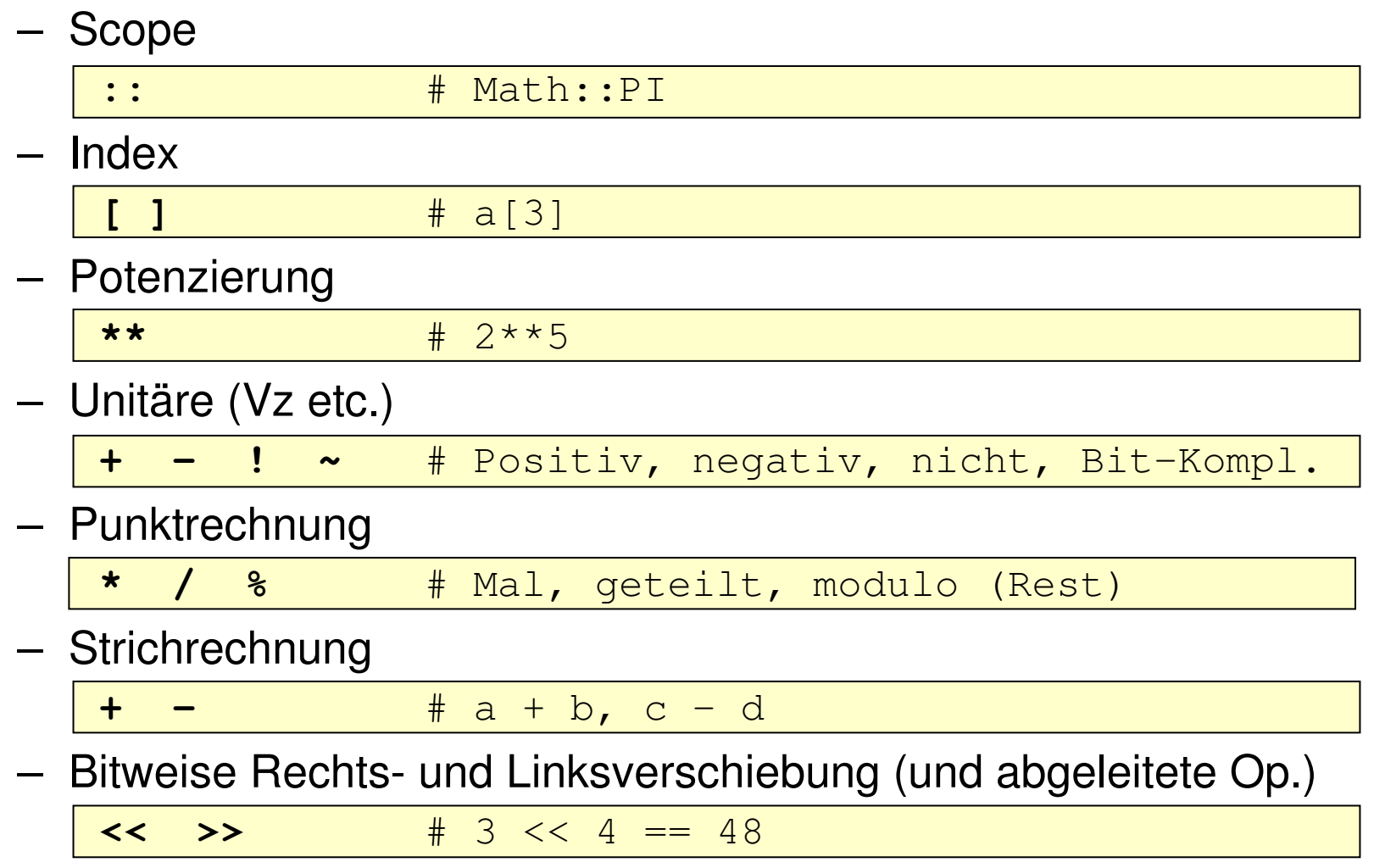

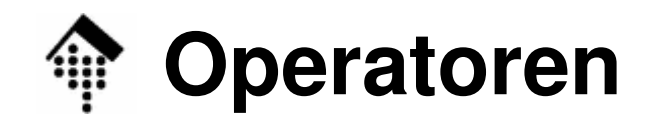

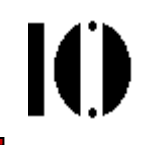

- • Bindungsstärke der Operatoren (Forts.)
	- Bitweises und

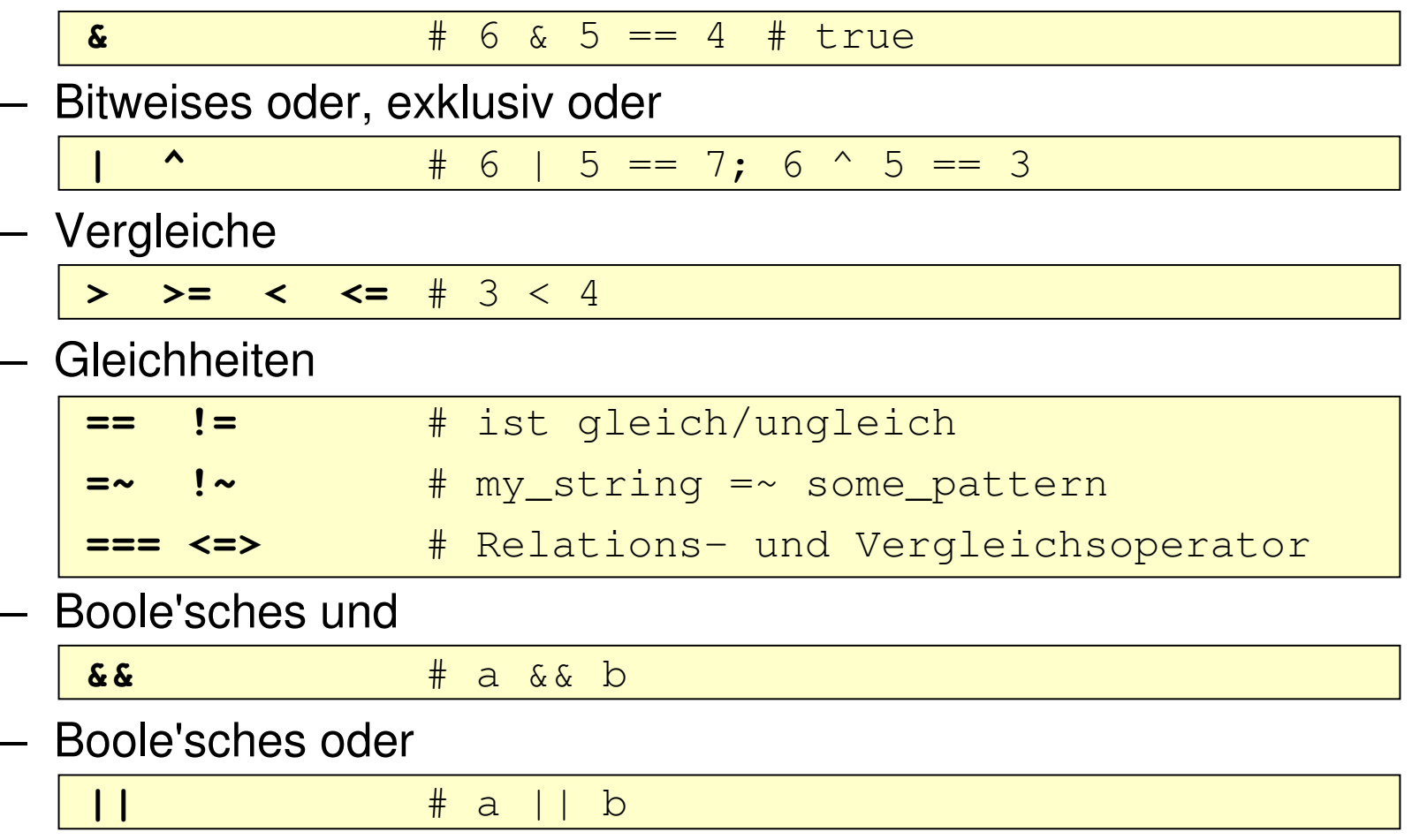

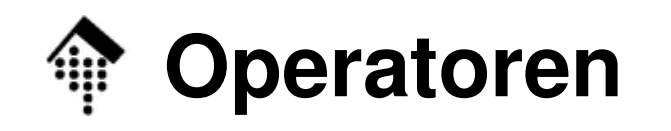

- • Bindungsstärke der Operatoren (Forts.)
	- Bereichs-Operatoren

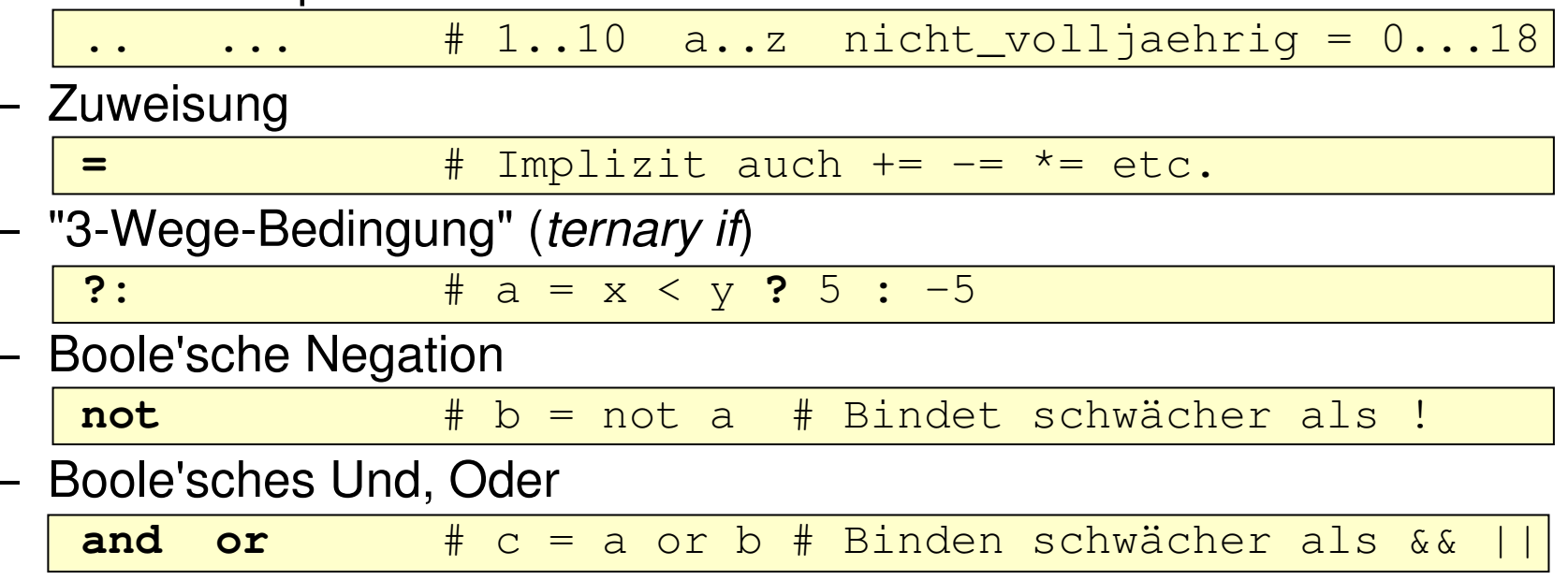

- • Bemerkungen
	- Viele Onera Viele Operatoren dienen mehreren Zwecken, etwa + und <<
	- Die meisten **Operatoren sind Kurzformen von Methoden**!

**x = 4 + 3** entspricht: **x = 4. +(3)** # Methode '+' !

Diese können daher überladen / umdefiniert werden.

## **Umdefinieren von Operatoren**

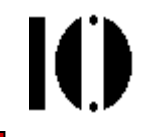

•Ein (etwas abwegiges) Beispiel mit Addition und Subtraktion:

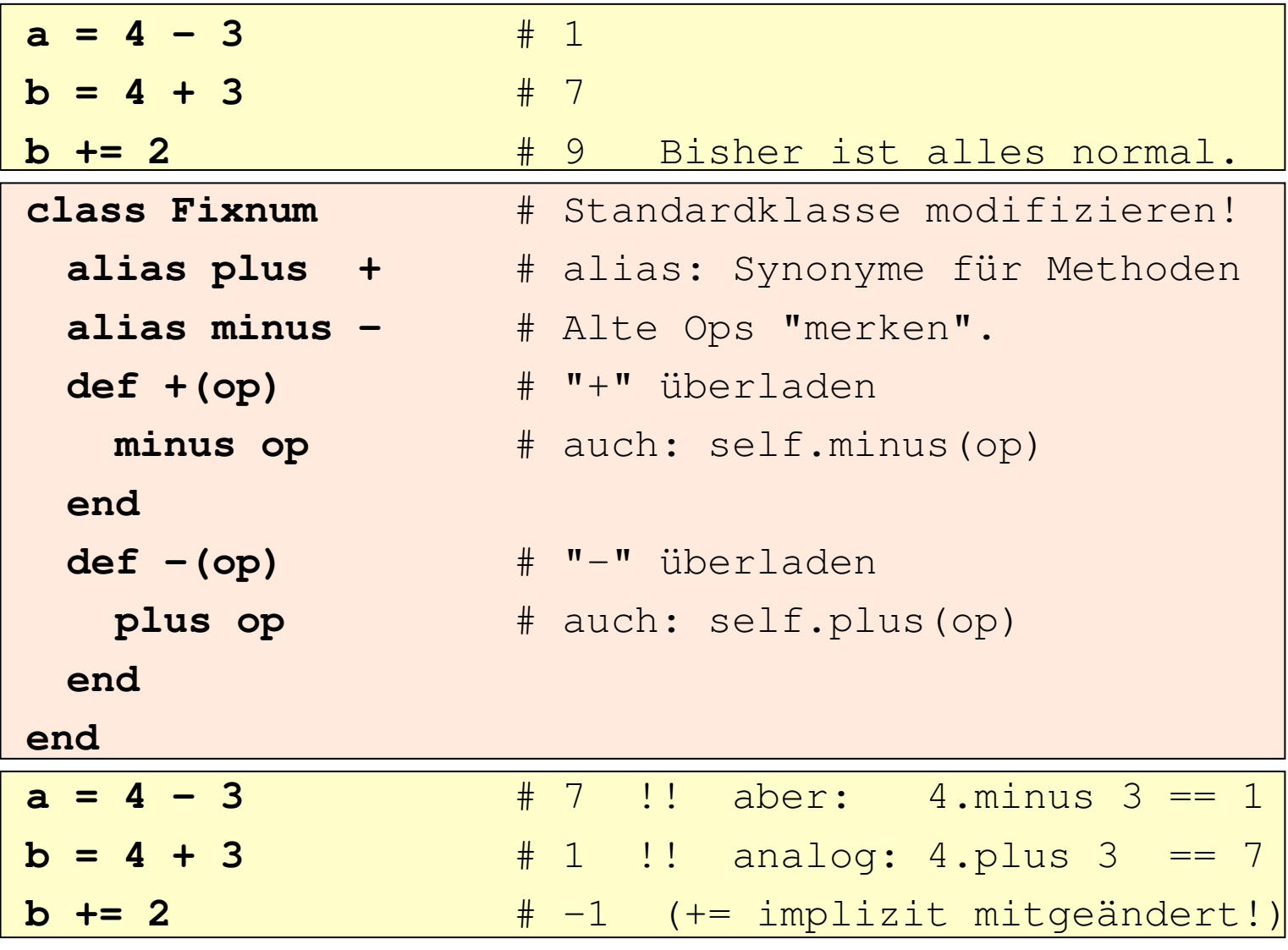

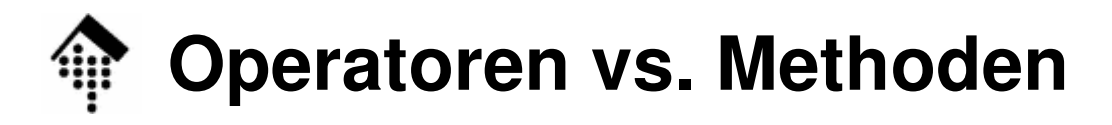

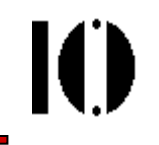

• Mittels Methoden implementiert:

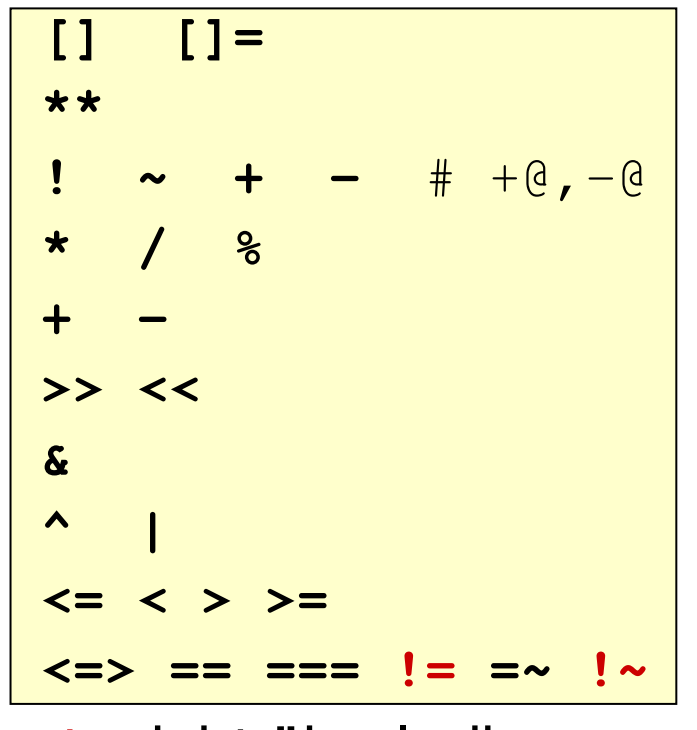

- $\mathcal{L}_{\mathcal{A}}$ rot: nicht überladbar
- – Unterscheide Methoden **+@**, **-@** von **+**, **-**

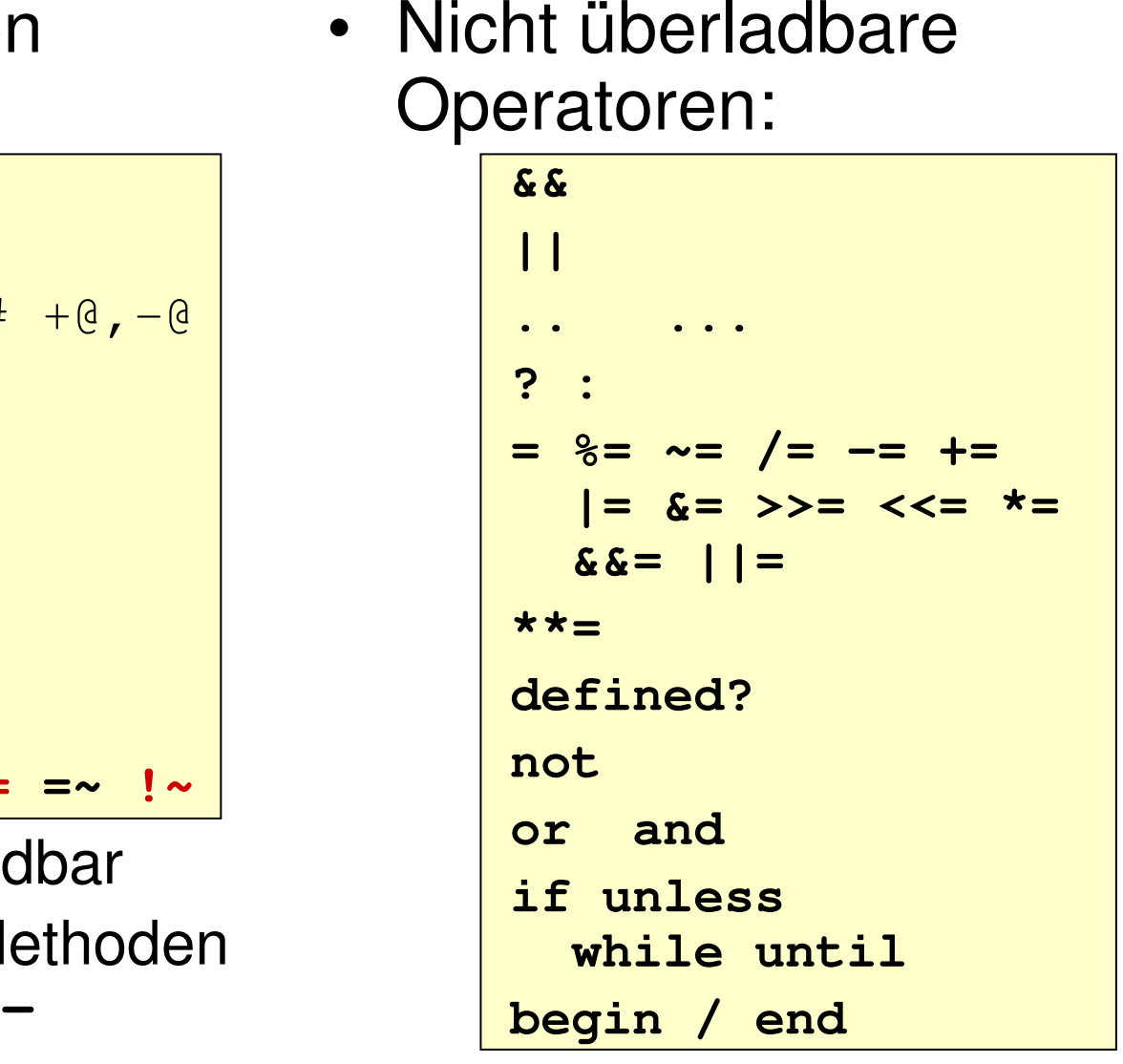

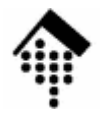

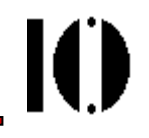

## **Ein kleines Beispielprogramm**

(noch nicht objektorientiert)

## **Beispielprogramm: dm\_euro.rb**

- $\bullet$ Umrechnung D-Mark  $\leftarrow$  > Euro
	- nach Hal Fulton's Beispiel "Fahrenheit-Celsius"
	- **Demo + Erläuterungen in der Vorlesung**
	- Quellcode auf dem Fileserver unter Aufgabe 1
- $\bullet$  Bemerkungen (Stichworte)
	- Objekte sind implizit verwendet
	- Der leere String "" ergibt in Vergleichen nicht false!
	- –chomp! erläutern: chomp vs. chop, Konvention zu "!"
	- Mehrfachzuweisung und Arrays, Methode "split"
	- Beispiel für einen regulären Ausdruck
	- –case-Statement: Sehr mächtig in Ruby, kein drop-through
	- Keine Variablen-Deklarationen

```

b_euro != nil testet zur Laufzeit, welche Variable 
 angelegt wurde / welcher Fall vorliegt.
```
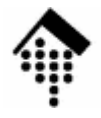

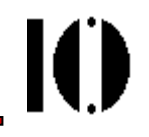

## **Verzweigungen und Schleifen**

### **Bedingte Verarbeitung - "if" und "unless"**

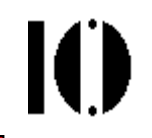

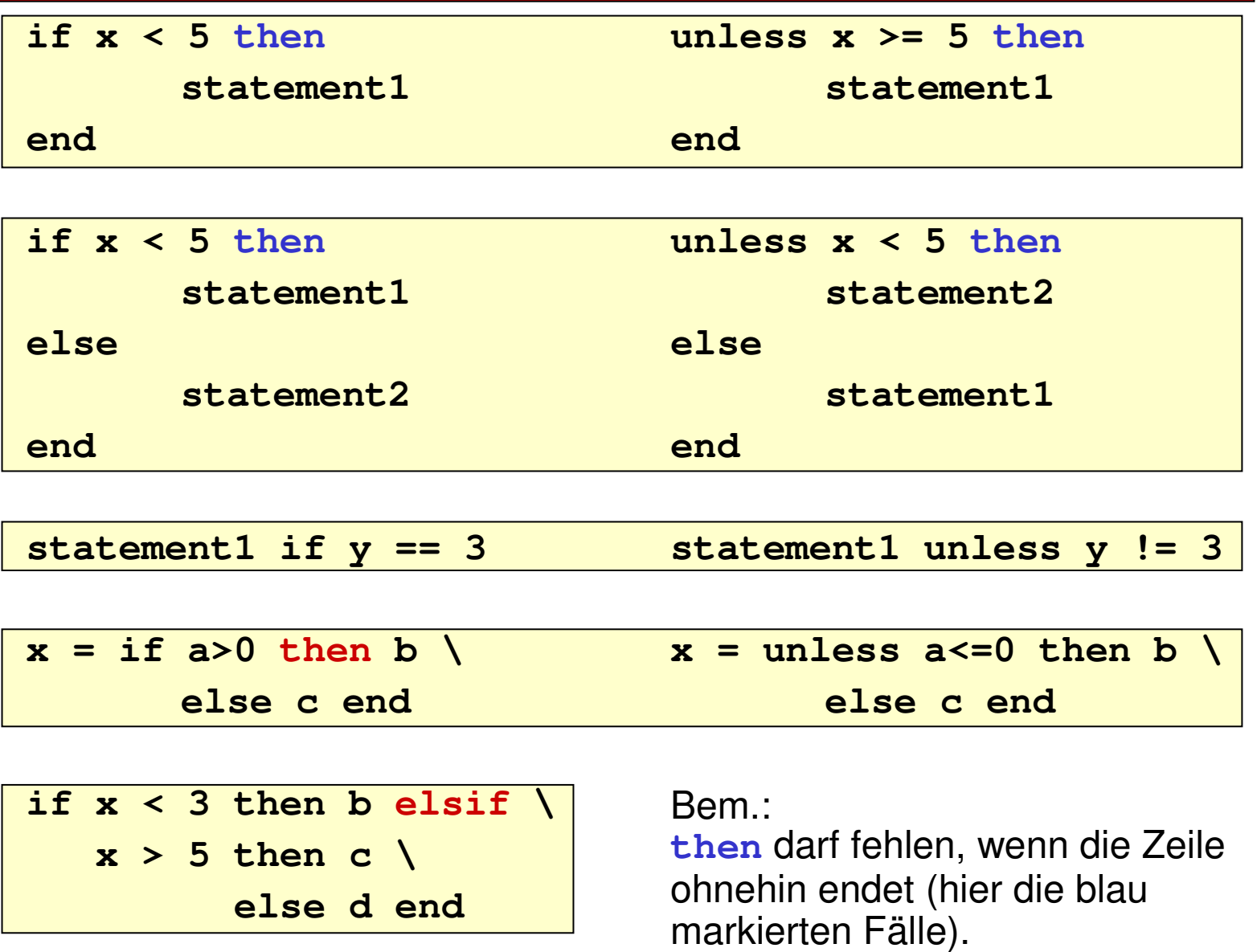

### **Bedingte Verarbeitung: "case" und "when"**

Ю

- Testbeispiel: **case "Dies ist eine Zeichenkette."when "ein Wert" puts "Zweig 1" when "anderer Wert" puts "Zweig 2" when /Zeichen/ puts "Zweig 3" when "ist", "ein" puts "Zweig 4" else** # optional **puts "Zweig 5" end**
- Was wird ausgegeben?
	- –"Zweig 3" ! Warum??
- •Wie funktioniert's ?
	- Ruhy varwandat h Ruby verwendet hier den Operator ===. Je nach Objekt  $ist ==$  anders definiert.
	- === ist *nicht* kommutativ !
	- Bequem: Auch Regexzulässig
	- "when" nimmt auch Listen an
	- Überladen von === ändert auch das Verhalten von case ... when (analog "+/+=" )
- Der <u>erste</u> passende Zweig wird ausgeführt
	- Kein *drop through*, wie etwa bei switch/case in C/C++ !!
- Perl kennt kein case/when

•Vorbereitung für alle Beispiele

**liste = %w[alpha beta gamma delta epsilon]**

- $\bullet$ **Variationen von "Ausgabe der Liste":** 
	- Version 1 (while)

```
i=0
while i < liste.size do
 puts "#{liste[i]} "
 i += 1end
```
Version 2 (until)

```
i=0
until i == liste.size do # Hier Unterschied
 puts "#{liste[i]} "
 i += 1end
```
IO

Version 3 (while am Ende)

```
i=0beginputs "#{liste[i]} "
 i += 1
end while i < liste.size
```
Version 4 (*until* am Ende)

```
i=0beginputs "#{liste[i]} "
 i += 1end until i >= liste.size # analog
```
**IO** 

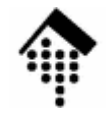

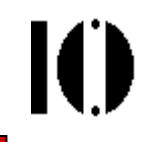

Version 5 (loop-Form)

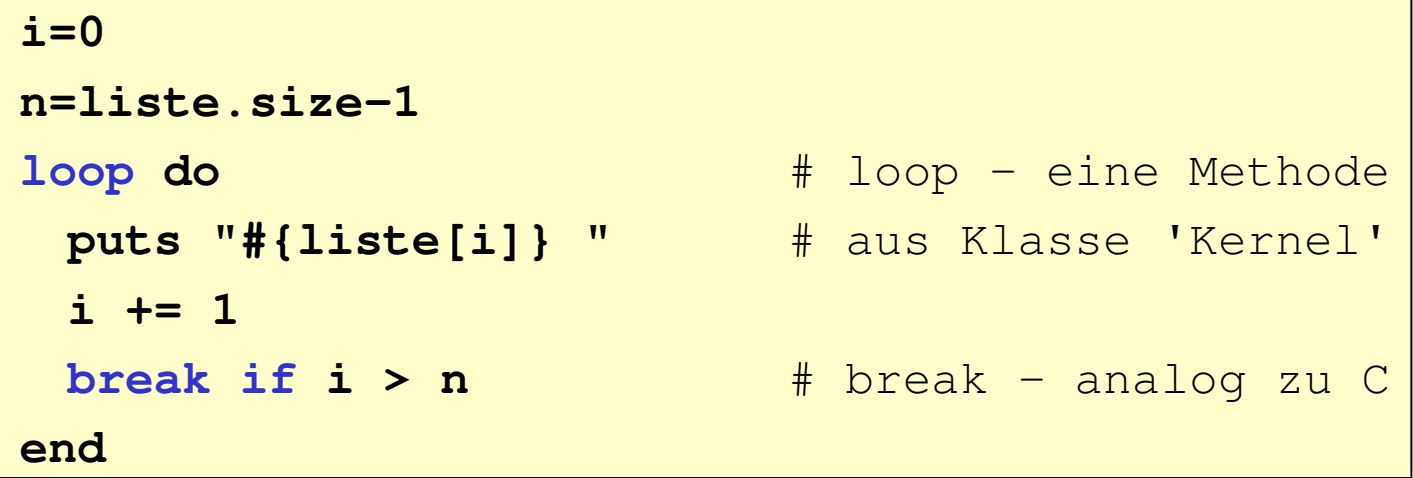

Version 6 (loop-Form, Variante)

```
i=0n=liste.size-1loop do
 puts "#{liste[i]} "
 i += 1break unless i <= n # Hier Unterschied
end
```
- • Bisherige Nachteile:
	- Beschäftigung mit dem Aufbau der Liste (Index, Größe), obwohl nur "Iterieren" der Liste erforderlich ist; 5..7 Zeilen Code. Daher:
	- Version 7 ('each'-Iterator der Klasse **Array**)

```
liste.each do |x| # Seltsam?
   puts "#{x} "
 end Version 7a (Kurzform)liste.each { |x| puts "#{x} " 
}# Der Ruby-Normalfall!Version 8 (for .. in .. - verwandelt Ruby in Version 7)
 for x in liste do
                              x in liste do # Etwas "Syntax-Zucker"
   puts "#{x} " # für die Perl-Fraktion
 end
```
Ю

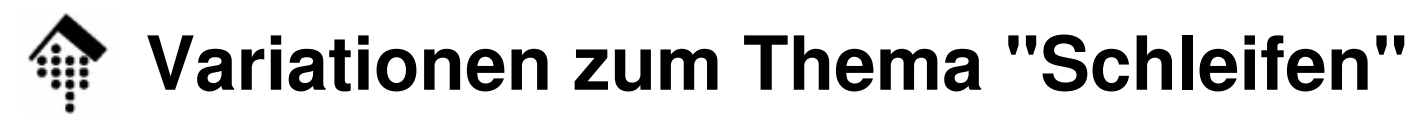

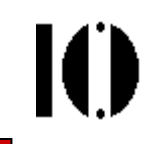

#### •**Variationen zu Iteratoren:**

Version 9 ('times'-Iterator der Klasse **Fixnum**)

```
n=liste.size
n.times { |i| puts "#{liste[i]} " }
```
Version 10 ('upto'-Iterator der Klasse **Fixnum**)

```
n=liste.size-1
```

```

0.upto(n) { |i| puts "#{liste[i]} " }
```
Version 11 (for und Range, 'each'-It. der Klasse **Range**)

```
# Wirkung von ... beachten:
for i in 0...liste.size { |i| puts "#{liste[i]} " }
```
–Version 12 ('each\_index'-Iterator der Klasse **Array**)

```

liste.each_index { |i| puts "#{liste[i]} " }
```
- Gemeinsamer Nachteil von Version 9-12:
	- Wieder Umgang mit Indizes notwendig!

### **Iteratoren und Blöcke - typisch für Ruby!**

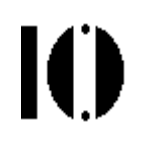

- • Wie funktionieren Iterator-Methoden?
	- Man übergibt der Methode (neben Parametern) auch einen Codeblock:

**do ... end**# bzw. {...}

Die Iteratormethode kann diesen Codeblock aufrufen:

**yield**# Neues Schlüsselwort!

 Optional benennt man Variablen, die innerhalb des Blocks gelten, und die von der Methode übergeben werden:

**|...|**# Passend zu den Argumenten von yield

Auch Iteratormethoden können mit Parametern aufgerufen werden:

```
foo.my_iter(...) do |x, y|...end
```
## **Iteratoren und Blöcke - typisch für Ruby!**

•Beispiel: each\_pair - ein neuer Iterator von **Array**

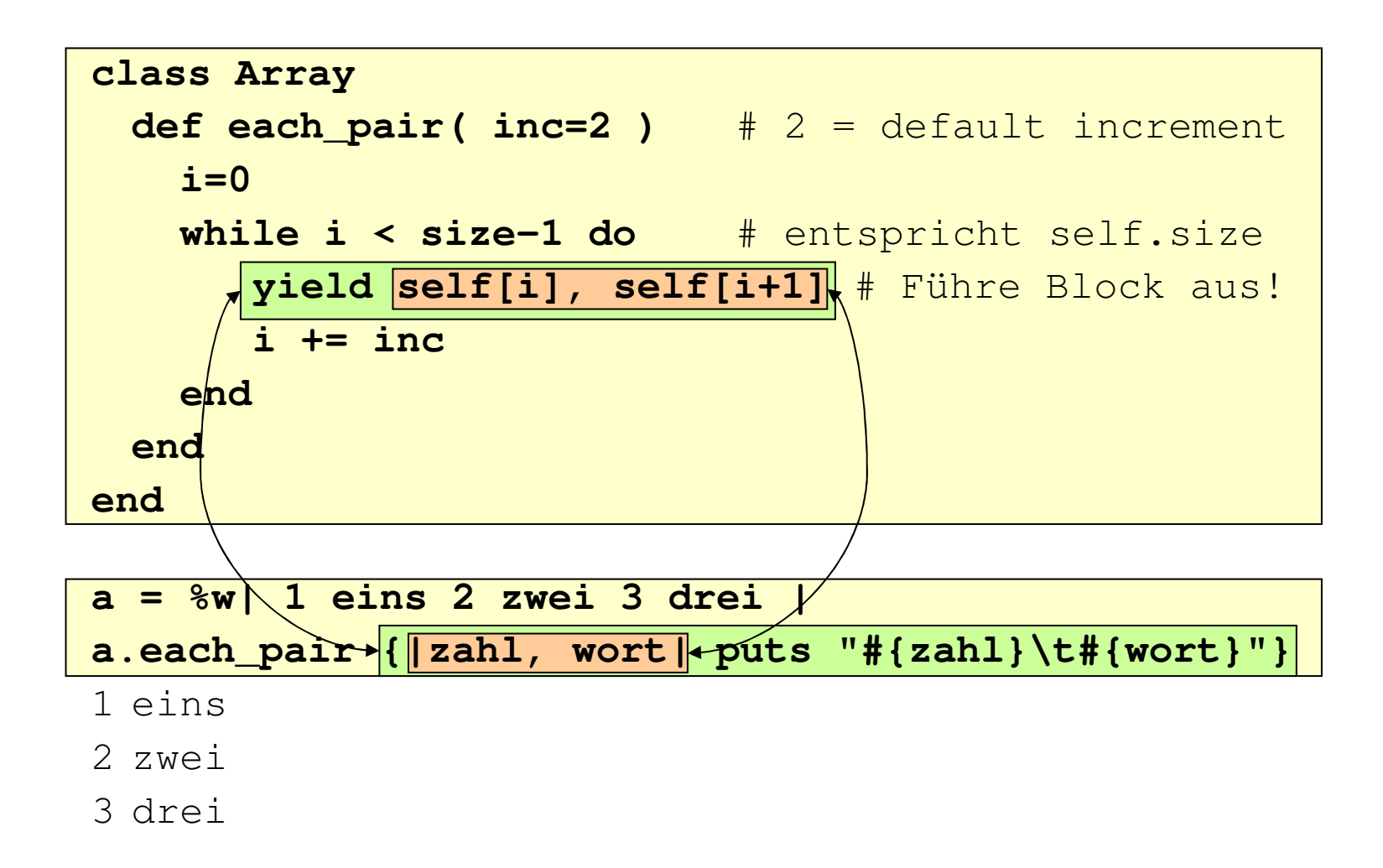

IO

![](_page_58_Picture_0.jpeg)

•Beispiel: each\_pair – Variante mit "step"

![](_page_58_Figure_2.jpeg)

<sup>3</sup> drei

**IO** 

### **Schleifen & Iteratoren: break, next, redo**

```
while line=gets
 next if line=~/^\s*#/ # skip comment lines
 break if line=~/^END/ # stop if END entered
 # Zum Nachdenken...
redo if line.gsub!(/`(.*?)`/){ eval($1) }
 # OK, nun verarbeite die Zeileputs line # Hier: Nur ausgeben
end
```

```
$ breakredo.rb# foo (next-Zweig)
3+4 # bar3+4 # barNur normale Ausgabe
`3+4 # bar`7 redo-Zweig / interpretiert
ENDE$ break-Zweig
```
Ш

### **Erläuterungen zum Beispiel "breakredo.rb"**

![](_page_60_Picture_1.jpeg)

- • Spezielle globale Variablen:
	- –Aktuelle Ein/Ausgabezeile, Default an vielen Stellen Perl-Erbe, hier vermieden mittels "line". Vgl. altes Beispiel
	- –Hier: Erster Match-Wert des regex
	- beide: Perl-Tradition!
- $\bullet$  Sonstiges:
	- gsub! Ersetzen aller Treffer durch Wert von {...} gsub! ergibt "nil" (damit "false") falls "Kein Treffer"
	- – eval "evaluate" - Dynamische Code-Ausführung, vgl. Perl
- •Merke: "Taschenrechner"

![](_page_61_Picture_0.jpeg)

![](_page_61_Picture_1.jpeg)

```
puts "Schaffen Sie es, 10mal richtig zu rechnen?"
n = 0
(1..10).each do |i|
a, b = rand(100), rand(100); c = a + bprint "#{i}. #{a}+#{b} = "
  r = gets.to_in += 1
retry if r != c # Rechenfehler: ALLE nochmal
end
puts n==10 ? "ok" : "#{n} Aufgaben statt 10"
```

```
Schaffen Sie es, 10mal richtig zu rechnen?1. 29+89 = 118 # ok
2. 27+39 = 66 # ok
3. 41+53 = 95 # FEHLER
1. 75+99 =         # usw., aber wieder von 1!
......
```
## **Schleifen & Iteratoren: Scoping von Variablen 11**

**for x in [1, 2, 3] do y = x + 1 end** x: äußere Ebene**[x, y]** # [3, 4] y: äußere Ebene

**[1, 2, 3].each {|x| y = x + 1}[x, y]** # Fehler: x unbekannt x: innere Ebeney: innere Ebene

**x = nil [1, 2, 3].each {|x| y = x + 1}[x, y]** # Fehler: y unbekannt x: äußere Ebeney: innere Ebene

 $x = y = nil$ **[1, 2, 3].each {|x| y = x + 1}[x, y]** # [3, 4] x: äußere Ebeney: äußere Ebene

Fazit: Offenbar sind **for x in .. do ... end** und **..each do |x| ... end** doch nicht völlig äquivalent! for .. in .. do: vgl. while, until, ...

## **Schleifen & Iteratoren: Scoping von Variablen 11**

- • Erläuterungen, Bemerkungen
	- Offenbar sind

**for x in .. do ... end** und **obj.each do |x| ... end**

doch nicht völlig äquivalent!

- Das Verhalten von **for .. in .. do** bez. Variablen-Scoping entspricht dem der anderen Schleifenkonstrukte wie **while** und **until:**  Code in der <u>Schleife</u> ist Teil des aktuellen Blocks.
- Iteratoren dagegen führen separate Code-Blöcke aus, mit lokalem Scoping!
- Vergleich zu C/C++